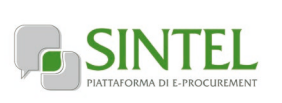

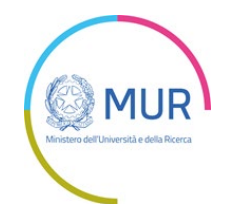

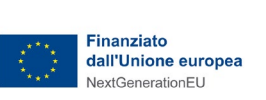

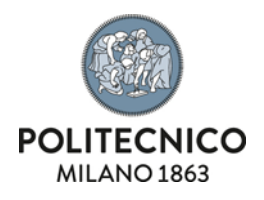

# **DISCIPLINARE DI GARA FASE III**

# **DIALOGO COMPETITIVO PER L'AFFIDAMENTO DELLA REALIZZAZIONE DEL TECHNOLOGICAL ACCELERATOR (TECHCELERA™)**

# **CIG B0D1EB52FC**

**CUP D43C22001950001**

**COR 8984351**

**La presente procedura di scelta del contraente viene condotta mediante l'ausilio di sistemi informatici, nel rispetto della normativa vigente in materia di appalti pubblici e di strumenti telematici.**

**Politecnico di Milano,** di seguito denominata stazione appaltante, utilizza il sistema di intermediazione telematica di Regione Lombardia denominato "Sintel", ai sensi della L.R. 33/2007 e ss.mm.ii. al quale è possibile accedere attraverso l'indirizzo internet: [www.ariaspa.it](http://www.ariaspa.it/) , d'ora in avanti denominato "**piattaforma di gara**".

Per ulteriori indicazioni e approfondimenti riguardanti il funzionamento, le condizioni di accesso ed utilizzo del sistema, nonché il quadro normativo di riferimento, si rimanda all'Allegato **"Modalità tecniche per l'utilizzo della piattaforma Sintel"** che costituisce parte integrante e sostanziale del presente documento.

Specifiche e dettagliate indicazioni sono inoltre contenute nei Manuali d'uso per gli Operatori Economici e nelle Domande Frequenti, cui si fa espresso rimando, messi a disposizione sul portale dell'Azienda regionale per l'innovazione e gli acquisti **www.ariaspa.it** nella sezione Acquisti per la PA | E-procurement |Strumenti di supporto **"Guide per le imprese" e "Domande Frequenti per le Imprese"**.

Per ulteriori richieste di assistenza sull'utilizzo di Sintel si prega di contattare il Contact Center di Aria scrivendo all'indirizzo emai[l supportoacquistipa@ariaspa.it](mailto:supportoacquistipa@ariaspa.it) oppure telefonando al numero verde 800.116.738.

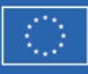

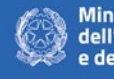

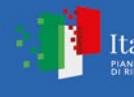

#### **SOMMARIO**

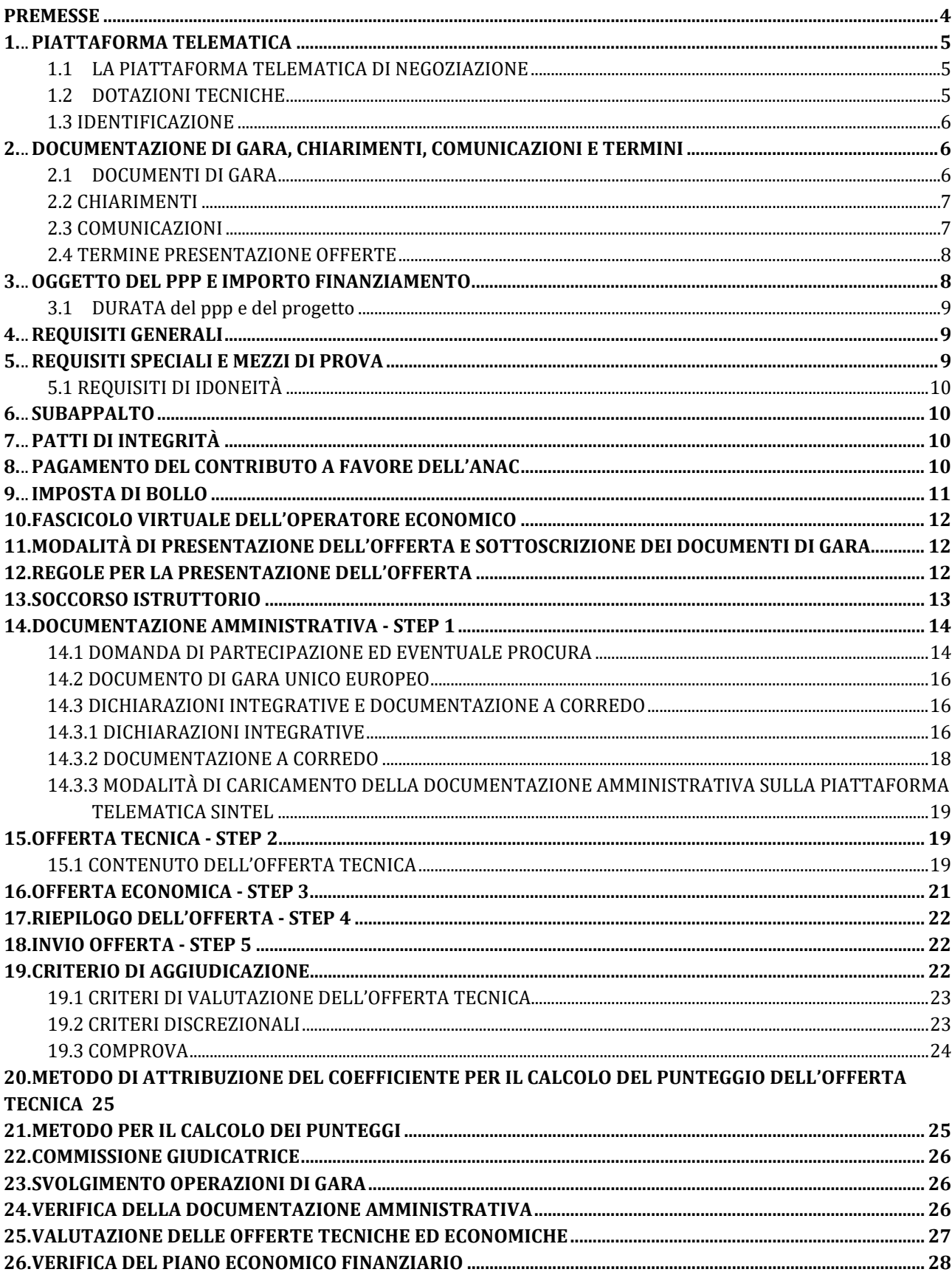

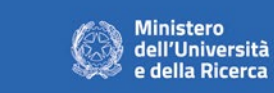

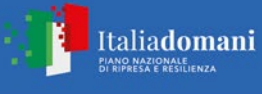

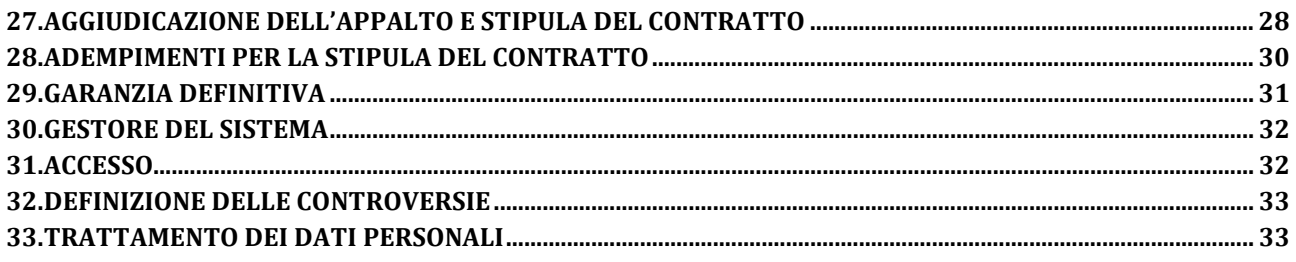

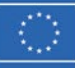

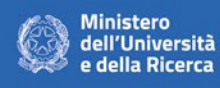

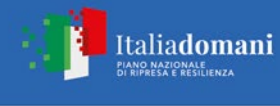

#### **PREMESSE**

<span id="page-3-0"></span>Il presente documento (di seguito: Disciplinare) disciplina le modalità di svolgimento della Fase III di gara della procedura di dialogo competitivo ai sensi dell'art. 64 D.lgs. 50/2016 (in seguito anche: *Codice*), indetta dal **POLITECNICO DI MILANO** (in seguito anche: *Stazione appaltante*) con DD Rep. 2871/2023 Prot. 61086 del 10/03/2023 finalizzata all'individuazione del socio privato per la costituzione di un nuovo soggetto giuridico a partecipazione mista pubblico-privata ai sensi dell'art. 17 D.lgs. 175/2016 per la "**Realizzazione del Technological Accelerator (TECHceleraTM)**" tramite partenariato pubblico privato istituzionalizzato e pubblicato sul sito [https://www.ariaspa.it](https://www.ariaspa.it/wps/portal/site/aria) e [https://www.polimi.it/imprese/partecipaaunagara/.](https://www.polimi.it/imprese/partecipaaunagara/)

La procedura sarà aggiudicata con applicazione del criterio dell'offerta economicamente più vantaggiosa individuata sulla base del miglior rapporto qualità prezzo, ai sensi degli artt. 60 e 95 del Codice tramite la piattaforma di e-procurement di A.R.I.A. S.p.A. di Regione Lombardia (di seguito: Piattaforma).

Alla presente Fase III di gara della procedura in parola sono invitati gli operatori giudicati idonei all'esito della Fase II di dialogo competitivo che riceveranno la lettera di invito a presentare offerta.

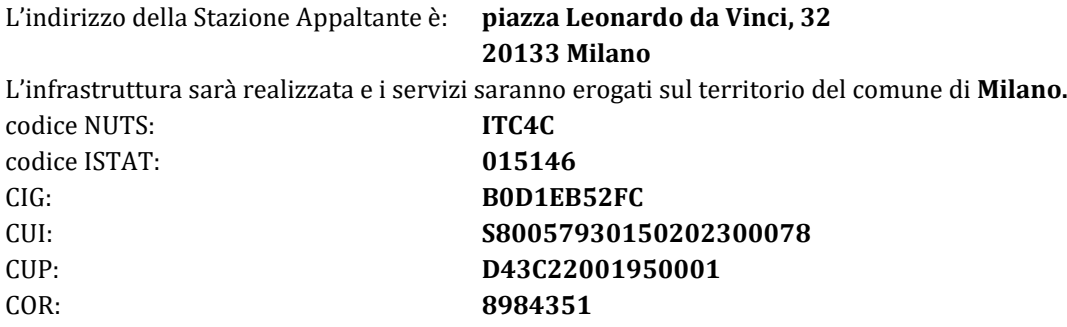

Il **Responsabile del procedimento** (di seguito anche RUP), ai sensi dell'art. 31 del Codice, è il dott. Ivano Ciceri, nominato con DD Rep. 1836/2024 Prot. 31896 del 12/02/2024 in subentro al dott. Federico Colombo.

Gli interventi oggetto della presente procedura sono finanziati a valere sulle risorse previste dal PNRR Missione 4 "Istruzione e ricerca" – "Componente 2: dalla Ricerca all'Impresa" – "Investimento 3.1 Fondo per la realizzazione di un sistema integrato di infrastrutture di ricerca e innovazione" – "Azione di riferimento 3.1.1 Creazione di nuove IR o potenziamento di quelle esistenti che concorrono agli obiettivi di Eccellenza Scientifica di Horizon Europe e costituzione di reti", **finanziato dall'Unione Europea-NextGenerationEU**.

L'appalto è finanziato con le agevolazioni previste per il progetto con titolo **TECHCELERATM**, identificato con il codice ITEC0000006**,** nell'ambito dell'Avviso pubblico "Avviso per concessione di finanziamenti realizzati alla realizzazione o ammodernamento di infrastrutture tecnologiche di innovazione" e ammesso al finanziamento con decreto di concessione MUR n. 138 del 22 giugno 2022, registrato dalla Corte dei Conti al n. 1996 del 25 luglio 2022.

*I punti di vista e le opinioni espresse sono tuttavia solo quelle degli autori e non riflettono necessariamente quelli dell'Unione europea o della Commissione europea. Né l'Unione europea né la Commissione europea possono essere ritenuti responsabili per essi.*

**La procedura oggetto del presente capitolato rispetta il principio orizzontale del "Do No Significant Harm" (DNSH) ai sensi dell'articolo 17 del Regolamento (UE) 2020/852, i requisiti di condizionalità per la parità di genere e di inclusione lavorativa dei giovani, il superamento del divario territoriale, laddove previsti e applicabili.**

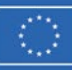

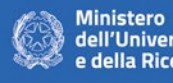

dell'Università della Ricerca

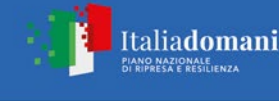

# **1. PIATTAFORMA TELEMATICA**

### <span id="page-4-1"></span><span id="page-4-0"></span>**1.1 LA PIATTAFORMA TELEMATICA DI NEGOZIAZIONE**

Il funzionamento della Piattaforma avviene nel rispetto della legislazione vigente e, in particolare, del Regolamento UE n. 910/2014 (di seguito *Regolamento eIDAS* - electronic IDentification Authentication and Signature), del decreto legislativo n. 82/2005 (di seguito anche: Codice dell'Amministrazione Digitale/CAD), del decreto legislativo n. 50/2016 e dei suoi atti di attuazione, in particolare il DPCM n. 148/2021, e delle Linee guida dell'AGID.

L'utilizzo della Piattaforma comporta l'accettazione tacita e incondizionata di tutti i termini, le condizioni di utilizzo e le avvertenze contenute nei documenti di gara, nel predetto documento nonché di quanto portato a conoscenza degli utenti tramite le comunicazioni sulla Piattaforma.

L'utilizzo della Piattaforma avviene nel rispetto dei principi di auto responsabilità e di diligenza professionale, secondo quanto previsto dall'articolo 1176, comma 2, del codice civile ed è regolato, tra gli altri, dai seguenti principi:

- parità di trattamento tra gli operatori economici;
- trasparenza e tracciabilità delle operazioni;
- standardizzazione dei documenti;
- comportamento secondo buona fede, ai sensi dell'articolo 1375 del codice civile;
- comportamento secondo correttezza, ai sensi dell'articolo 1175 del codice civile;
- segretezza delle offerte e loro immodificabilità una volta scaduto il termine di presentazione della domanda di partecipazione;
- gratuità: nessun corrispettivo è dovuto dall'operatore economico e/o dall'aggiudicatario per il mero utilizzo della Piattaforma.

La Stazione appaltante non assume alcuna responsabilità per perdita di documenti e dati, danneggiamento di file e documenti, ritardi nell'inserimento di dati, documenti e/o nella presentazione della domanda, malfunzionamento, danni, pregiudizi derivanti all'operatore economico, da:

- difetti di funzionamento delle apparecchiature e dei sistemi di collegamento e programmi impiegati dal singolo operatore economico per il collegamento alla Piattaforma;
- utilizzo della Piattaforma da parte dell'operatore economico in maniera non conforme al Disciplinare e a quanto previsto nel documento denominato "Modalità tecniche per l'utilizzo della piattaforma Sintel".

In caso di mancato funzionamento della Piattaforma o di malfunzionamento della stessa, non dovuti alle predette circostanze, che impediscono la corretta presentazione delle offerte, al fine di assicurare la massima partecipazione, la stazione appaltante può disporre la sospensione del termine di presentazione delle offerte per un periodo di tempo necessario a ripristinare il normale funzionamento della Piattaforma e la proroga dello stesso per una durata proporzionale alla durata del mancato o non corretto funzionamento, tenuto conto della gravità dello stesso, ovvero, se del caso, può disporre di proseguire la gara in altra modalità, dandone tempestiva comunicazione sul proprio sito istituzionale, nella sezione "Info per - Imprese - Partecipa ad una gara", consultabile al seguente link: <https://www.polimi.it/imprese/partecipaaunagara/> dove sono accessibili i documenti di gara nonché attraverso ogni altro strumento ritenuto idoneo.

La Stazione appaltante si riserva di agire in tal modo anche quando, esclusa la negligenza dell'operatore economico, non sia possibile accertare la causa del mancato funzionamento o del malfunzionamento.

La piattaforma Sintel assicura la segretezza delle offerte, impedisce di operare variazioni sui documenti inviati, garantisce l'attestazione e la tracciabilità di ogni operazione compiuta sulla piattaforma e l'inalterabilità delle registrazioni di sistema (log), quali rappresentazioni informatiche degli atti e delle operazioni compiute valide e rilevanti ai sensi di legge.

### <span id="page-4-2"></span>**1.2 DOTAZIONI TECNICHE**

Ai fini della partecipazione alla presente procedura, ogni operatore economico deve dotarsi, a propria cura, spesa e responsabilità della strumentazione tecnica ed informatica conforme a quella indicata nel presente Disciplinare

Italiadomani

**ANO NAZIONALE**<br>LRIPRESA E RESULIENZA

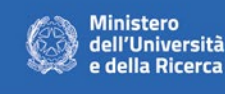

e nel documento Condizioni generali di utilizzo della Piattaforma per gare telematiche che disciplina il funzionamento e l'utilizzo della Piattaforma.

In ogni caso è indispensabile:

- a) disporre almeno di un personal computer conforme agli standard aggiornati di mercato, con connessione internet e dotato di un comune browser idoneo ad operare in modo corretto sulla Piattaforma;
- b) disporre di un sistema pubblico per la gestione dell'identità digitale (SPID) di cui all'articolo 64 del decreto legislativo 7 marzo 2005, n. 82 o di altri mezzi di identificazione elettronica per il riconoscimento reciproco transfrontaliero ai sensi del Regolamento eIDAS;
- c) avere un domicilio digitale presente negli indici di cui agli articoli 6-bis e 6 ter del decreto legislativo 7 marzo 2005, n. 82 o, per l'operatore economico transfrontaliero, un indirizzo di servizio elettronico di recapito certificato qualificato ai sensi del Regolamento eIDAS;
- d) avere da parte del legale rappresentante dell'operatore economico (o da persona munita di idonei poteri di firma) un certificato di firma digitale, in corso di validità, rilasciato da:

- un organismo incluso nell'elenco pubblico dei certificatori tenuto dall'Agenzia per l'Italia Digitale (previsto dall'articolo 29 del decreto legislativo n. 82/05);

- un certificatore operante in base a una licenza o autorizzazione rilasciata da uno Stato membro dell'Unione europea e in possesso dei requisiti previsti dal Regolamento n. 910/14;

- un certificatore stabilito in uno Stato non facente parte dell'Unione europea quando ricorre una delle seguenti condizioni:

i. il certificatore possiede i requisiti previsti dal Regolamento n. 910/14 ed è qualificato in uno stato membro;

ii. il certificato qualificato è garantito da un certificatore stabilito nell'Unione Europea, in possesso dei requisiti di cui al regolamento n. 910/14;

iii. il certificato qualificato, o il certificatore, è riconosciuto in forza di un accordo bilaterale o multilaterale tra l'Unione Europea e paesi terzi o organizzazioni internazionali.

### <span id="page-5-0"></span>**1.3 IDENTIFICAZIONE**

Per poter presentare offerta è necessario accedere alla Piattaforma.

L'accesso è gratuito ed è consentito a seguito dell'identificazione online dell'operatore economico.

L'identificazione avviene o mediante il sistema pubblico per la gestione dell'identità digitale di cittadini e imprese (SPID) o attraverso gli altri mezzi di identificazione elettronica per il riconoscimento reciproco transfrontaliero ai sensi del Regolamento eIDAS.

Una volta completata la procedura di identificazione, ad ogni operatore economico identificato viene attribuito un profilo da utilizzare nella procedura di gara.

Eventuali richieste di assistenza di tipo informatico riguardanti l'identificazione e l'accesso alla Piattaforma devono essere effettuate contattando il Contact Center Acquisti per la P.A di ARIA Regione Lombardia, al numero verde 800.116.738 (dall'estero +39 02 39 331 780 assistenza in lingua italiana), tutti i giorni dalle 9.00 alle 17.30 esclusi sabato, domenica e festivi oppure inviando una mail all'indirizz[o supportoacquistipa@ariaspa.it.](mailto:supportoacquistipa@ariaspa.it)

### <span id="page-5-1"></span>**2. DOCUMENTAZIONE DI GARA, CHIARIMENTI, COMUNICAZIONI E TERMINI**

### <span id="page-5-2"></span>**2.1 DOCUMENTI DI GARA**

La documentazione di gara comprende il presente Disciplinare e i suoi allegati, in particolare: All. A Capitolato Tecnico

- 1) All. 1 Domanda di partecipazione
- 2) All. 2 Fac simile D.G.U.E.
- 3) All. 3 Patti di integrità del Politecnico di Milano
- 4) All. 4 Conto dedicato
- 5) All. 5 Dichiarazione familiari conviventi
- 6) All. 6 Eventuale documentazione coperta da riservatezza

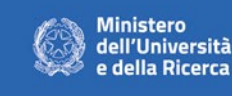

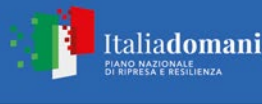

7) All. 7 Modalità tecniche di utilizzo della piattaforma

La documentazione di gara è accessibile gratuitamente, per via elettronica, sul profilo della stazione appaltante, nella sezione "Info per - Imprese - Partecipa ad una gara", al seguente link: nella sezione "Info per – Imprese – Partecipa ad una gara", al seguente link: <https://www.polimi.it/imprese/partecipaaunagara/>e sulla Piattaforma https://www.ariaspa.it.

Eventuali rettifiche alla documentazione saranno rese disponibili secondo le modalità di legge sui sopra richiamati siti.

### <span id="page-6-0"></span>**2.2 CHIARIMENTI**

É possibile ottenere chiarimenti sulla presente procedura mediante la proposizione di quesiti scritti da inoltrare almeno 10 giorni prima della scadenza del termine fissato per la presentazione delle offerte, in via telematica attraverso la sezione della Piattaforma riservata alle richieste di chiarimenti "Comunicazioni procedura", previa registrazione alla Piattaforma stessa.

Solo in caso di indisponibilità della Piattaforma, si potrà procedere all'invio delle richieste tramite posta elettronica certificata all'indirizzo PEC [pecateneo@cert.polimi.it.](mailto:pecateneo@cert.polimi.it) 

Le richieste di chiarimenti devono essere formulate esclusivamente in lingua italiana.

Le risposte a tutte le richieste presentate in tempo utile verranno fornite in formato elettronico almeno sei giorni prima della scadenza del termine fissato per la presentazione delle offerte, mediante pubblicazione delle richieste in forma anonima e delle relative risposte in formato elettronico sulla piattaforma Sintel, ovvero sul sito di ARIA Regione Lombardia [https://www.ariaspa.it.](https://www.ariaspa.it/wps/portal/site/aria)

Eventuali integrazioni alla documentazione di gara ovvero risposte alle suddette richieste saranno rese disponibili attraverso la funzionalità "Documentazione di gara", presente sulla piattaforma Sintel, nell'interfaccia "Dettaglio" della presente procedura e sul sito istituzionale [https://www.polimi.it/imprese/partecipaaunagara/.](https://www.polimi.it/imprese/partecipaaunagara/)

Si invitano i concorrenti a visionare costantemente tale sezione della Piattaforma o il sito istituzionale.

Non viene fornita risposta alle richieste presentate con modalità diverse da quelle sopra indicate.

Non sono ammessi chiarimenti telefonici.

### <span id="page-6-1"></span>**2.3 COMUNICAZIONI**

Tutte le comunicazioni e gli scambi di informazioni di cui alla presente procedura sono eseguiti utilizzando mezzi di comunicazione elettronici.

Le comunicazioni tra stazione appaltante e operatori economici avvengono tramite la Piattaforma e sono accessibili nella sezione "Comunicazioni procedura".

#### **È onere esclusivo dell'operatore economico prenderne visione.**

Le comunicazioni relative: a) all'aggiudicazione; b) all'esclusione; c) alla decisione di non aggiudicare l'appalto; d) alla data di avvenuta stipulazione del contratto con l'aggiudicatario; e) all'attivazione del soccorso istruttorio; f) al subprocedimento di verifica dell'anomalia dell'offerta anomala; g) alla richiesta di offerta migliorativa; h) al sorteggio di cui al paragrafo 21; avvengono utilizzando il domicilio digitale presente negli indici di cui agli articoli 6-bis e 6-ter del decreto legislativo n. 82/05 o, per gli operatori economici transfrontalieri, attraverso un indirizzo di servizio elettronico di recapito certificato qualificato ai sensi del Regolamento eIDAS. Se l'operatore economico non è presente nei predetti indici elegge domicilio digitale speciale presso la stessa Piattaforma e le comunicazioni di cui sopra sono effettuate utilizzando tale domicilio digitale.

Salvo quanto disposto nel paragrafo 2.3 del presente Disciplinare, tutte le comunicazioni tra stazione appaltante e operatori economici si intendono validamente ed efficacemente effettuate qualora rese all'indirizzo PEC [pecateneo@cert.polimi.it](mailto:pecateneo@cert.polimi.it) e all'indirizzo indicato dai concorrenti nella documentazione di gara.

Si considera valido l'indirizzo fornito in sede di iscrizione anagrafica alla piattaforma Sintel. Qualora il concorrente indichi erroneamente in tale anagrafica un indirizzo non PEC, le comunicazioni inviate attraverso la funzionalità "Comunicazioni procedura" della piattaforma di gara sono comunque considerate valide a tutti gli effetti.

Eventuali modifiche dell'indirizzo PEC/posta elettronica o problemi temporanei nell'utilizzo di tali forme di comunicazione, dovranno essere tempestivamente segnalate alla stazione appaltante e l'anagrafica Sintel dell'operatore deve essere tempestivamente aggiornata; diversamente la medesima declina ogni responsabilità per il tardivo o mancato recapito delle comunicazioni.

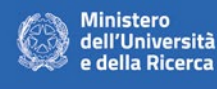

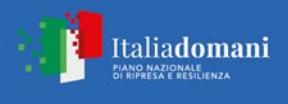

### <span id="page-7-0"></span>**2.4 TERMINE PRESENTAZIONE OFFERTE**

L'offerta dovrà essere presentata inderogabilmente attraverso la Piattaforma entro e non oltre il termine del

# **04/04/2024 ore 11:00**

a pena di inammissibilità, secondo le modalità indicate nella documentazione dell'appalto.

La Piattaforma non accetta offerte presentate dopo la data e l'orario stabiliti come termine ultimo di presentazione dell'offerta.

Allo scadere del termine fissato per la presentazione delle offerte, le stesse sono acquisite definitivamente dal sistema e, oltre ad essere non più modificabili o sostituibili, sono conservate dal sistema medesimo in modo segreto, riservato e sicuro.

Della data e dell'ora di arrivo dell'offerta fa fede l'orario registrato dalla Piattaforma.

SinTel, al momento della ricezione dell'offerta, ottempera alla prescrizione di cui al comma 5 dell'art. 58 del D. Lgs 50/2016 inviando al concorrente una PEC di notifica del corretto recepimento dell'offerta presentata.

Le operazioni di inserimento sulla Piattaforma di tutta la documentazione richiesta rimangono ad esclusivo rischio del concorrente. Si invitano pertanto i concorrenti ad avviare tali attività con congruo anticipo rispetto alla scadenza prevista onde evitare la non completa e quindi mancata trasmissione dell'offerta entro il termine previsto.

<span id="page-7-1"></span>Qualora si verifichi un mancato funzionamento o un malfunzionamento della Piattaforma si applica quanto previsto al paragrafo 1.1.

# **3. OGGETTO DEL PPP E IMPORTO FINANZIAMENTO**

TECHcelera™ è un'infrastruttura innovativa finalizzata alla progettazione di speciali mini impianti pilota presso il Politecnico di Milano. Gli impianti verranno poi realizzati e testati con l'obiettivo di portare le tecnologie coinvolte da TRL 1 a TRL 4. I mini impianti dovranno essere collegati ai flussi di un vero impianto industriale (ambiente industriale pertinente) per compiere i passaggi di progresso tecnologico da TRL 5 a TRL 9, senza necessità di ulteriori scale-up o investimenti.

Ogni anno Techcelera™ realizzerà tre/quattro mini impianti pilota, che consentiranno di testare tecnologie diverse, le quali avranno come obiettivo comune le transizioni energetiche ed ecologiche, coinvolgendo la generazione di idrogeno e syngas, l'elettrificazione, la cattura e l'utilizzo della CO2 con l'obiettivo principale di consentire la ricerca e lo sviluppo di processi di economia circolare.

Ai fini dell'ottenimento del contributo PNRR "Investimento 3.1: Fondo per la realizzazione di un sistema integrato di infrastrutture di ricerca e innovazione", la Stazione appaltante deve avvalersi del contributo di soggetti privati che, individuati nel rispetto della normativa europea e nazionale, cofinanzino la realizzazione dell'infrastruttura attraverso la creazione di un partenariato pubblico-privato. Il partenariato pubblico-privato sarà attuato attraverso la costituzione di un soggetto giuridico conforme alle prescrizioni dettate dal Ministero dell'Università e della Ricerca.

La finalità della persona giuridica sarà quella di perseguire l'interesse degli operatori economici che realizzano l'iniziativa, consentendo a ciascuna parte di fornire ed utilizzare efficacemente, a condizioni vantaggiose, le risorse e gli impianti in sinergia tra loro.

Il costo complessivo di progetto e, pertanto, il valore posto a base di gara, è pari € 10.023.000,00 IVA compresa.

N.B. Il budget di seguito rappresentato è quello approvato dal MUR con decreto di concessione. È intenzione della Stazione appaltante chiedere una revisione del budget che dovrà essere approvata dal MUR. Il totale del budget e il valore del finanziamento non subiranno modifiche.

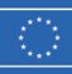

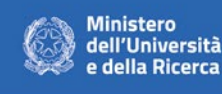

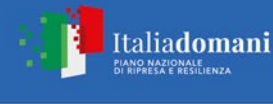

#### Costi complessivi di progetto

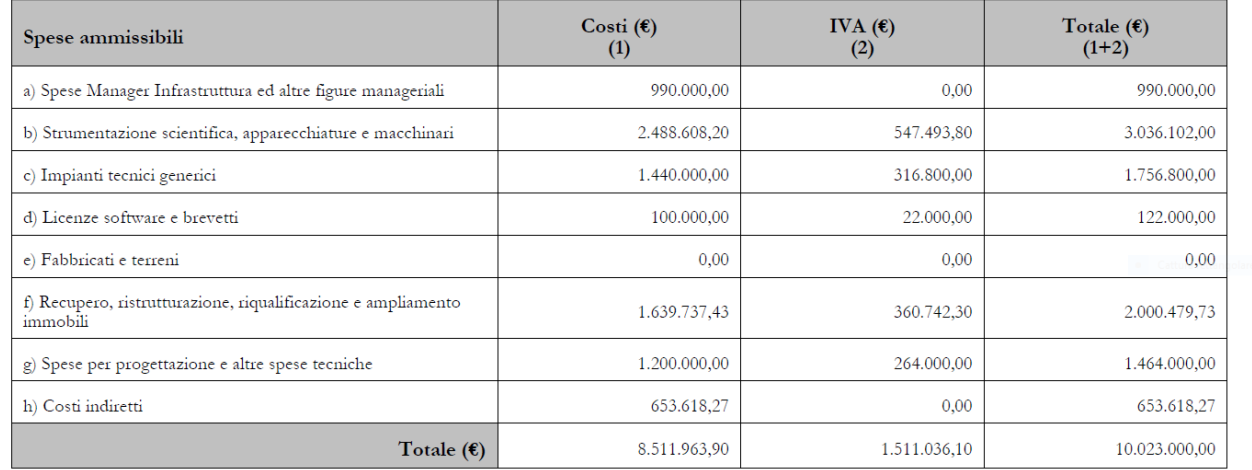

Il contributo alla spesa, riconosciuto dal MUR, per i costi complessivi di progetto è pari ad  $\epsilon$  4.911.270,00 IVA inclusa.

A beneficiare dell'importo delle agevolazioni finanziarie è il Politecnico di Milano.

L'appalto è finanziato con le agevolazioni previste per il progetto individuato dal codice ITEC0000006, con titolo Technological Accelerator (TECHcelera™).

Gli interventi oggetto della presente procedura sono finanziati a valere sulle risorse previste dal PNRR Missione 4 ("Istruzione e ricerca") – Componente 2 ("Dalla ricerca all'impresa") – Investimento 3.1 ("Fondo per la realizzazione di un sistema integrato di infrastrutture di ricerca e innovazione"), finanziato dall'Unione Europea-NextGenerationEU.

### <span id="page-8-0"></span>**3.1 DURATA DEL PPP E DEL PROGETTO**

La durata del partenariato coinciderà con la durata del nuovo soggetto giuridico a partecipazione pubblico-privata pari ad almeno 10 (*dieci*) anni dalla sua costituzione.

<span id="page-8-1"></span>Il progetto TECHCELERATM dovrà tuttavia essere realizzato entro il 31 dicembre 2025, secondo quanto stabilito dall'Avviso MUR.

# **4. REQUISITI GENERALI**

Sono **esclusi** dalla gara gli operatori economici per i quali sussistono cause di esclusione di cui all'art. 80 del Codice. Sono comunque **esclusi** gli operatori economici che abbiano affidato incarichi in violazione dell'art. 53, comma 16-*ter*, del d.lgs. del 2001 n. 165.

<span id="page-8-2"></span>La mancata accettazione delle clausole contenute nei **Patti di integrità del Politecnico di Milano** costituisce **causa di esclusione** dalla gara, ai sensi dell'art. 1, comma 17 della l. 190/2012.

# **5. REQUISITI SPECIALI E MEZZI DI PROVA**

I concorrenti, a pena di esclusione, devono essere in possesso dei requisiti previsti nei commi seguenti. La Stazione appaltante verifica il possesso dei requisiti di ordine generale accedendo al fascicolo virtuale dell'operatore economico (di seguito: FVOE).

Ai sensi dell'art. 59, comma 4, lett. b) del Codice, sono inammissibili le offerte prive della qualificazione richiesta dal presente disciplinare.

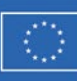

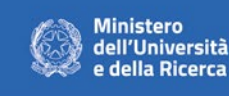

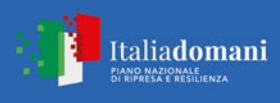

# <span id="page-9-0"></span>**5.1 REQUISITI DI IDONEITÀ**

Costituiscono requisiti di idoneità:

a)**Iscrizione** nel registro tenuto dalla Camera di commercio industria, artigianato e agricoltura oppure nel registro delle commissioni provinciali per l'artigianato per attività coerenti con quelle oggetto della presente procedura di gara.

b) **Adempimento degli obblighi in materia di lavoro delle persone con disabilità di cui alla legge 12 marzo 1999, n. 68, oltre che ai sensi dell'art. 80, comma 5, lettera i), del Codice**. Costituisce causa di esclusione degli operatori economici dalla procedura di gara il mancato rispetto, al momento della presentazione dell'offerta, della suddetta normativa.

c) Presentazione da parte degli **operatori economici che occupano oltre cinquanta dipendenti** di **copia dell'ultimo rapporto periodico sulla situazione del personale maschile e femminile redatto ai sensi dell'articolo 46, decreto legislativo n. 198 del 2006**, con attestazione della sua conformità a quello eventualmente già trasmesso alle rappresentanze sindacali aziendali e ai consiglieri regionali di parità ovvero, in mancanza, con attestazione della sua contestuale trasmissione alle rappresentanze sindacali aziendali e alla consigliera e al consigliere regionale di parità. **Sono esclusi dalla procedura di gara gli operatori economici di cui sopra nel caso di omessa produzione, al momento della presentazione dell'offerta**.

d) **Impegno a presentare da parte degli operatori economici che occupano un numero di dipendenti pari o superiore a quindici e non superiore a cinquanta una relazione ai sensi dell'art. 47, co. D.lgs. 77/2021**. Sono esclusi dalla procedura di gara gli operatori economici con un numero di dipendenti pari o superiore a 15 e inferiore a 50 che nei dodici mesi precedenti al termine di presentazione dell'offerta hanno omesso di produrre alla stazione appaltante di un precedente contratto d'appalto, finanziato in tutto o in parte con i fondi del PNRR o del PNC, la relazione di cui all'articolo 47, comma 3 del decreto legge n. 77 del 2021.

e) Impegno, **a pena di esclusione**, in caso di aggiudicazione, ad assicurare all'interno del nuovo soggetto giuridico:

- una quota pari al 30 per cento di occupazione giovanile;
- <span id="page-9-1"></span>• una quota pari al 30 per cento di occupazione femminile.

### **6. SUBAPPALTO**

Non può essere affidata in subappalto l'integrale esecuzione del contratto.

Il concorrente indica all'atto dell'offerta le parti del servizio/fornitura che intende subappaltare o concedere in cottimo. In caso di mancata indicazione delle parti da subappaltare il subappalto è vietato.

L'aggiudicatario e il subappaltatore sono responsabili in solido nei confronti della stazione appaltante dell'esecuzione delle prestazioni oggetto del contratto di subappalto.

<span id="page-9-2"></span>Non si configurano come attività affidate in subappalto quelle di cui all'art. 105, comma 3 del Codice.

# **7. PATTI DI INTEGRITÀ**

Il concorrente dovrà sottoscrivere digitalmente il documento contente i Patti di integrità del Politecnico di Miano tra gli operatori economici partecipanti alle procedure di gara indette dal Politecnico di Milano per l'esecuzione di lavori e la fornitura di beni e servizi.

<span id="page-9-3"></span>Il concorrente deve produrre – attraverso l'apposita sezione del Sistema – copia del documento, **a pena di esclusione.**

# **8. PAGAMENTO DEL CONTRIBUTO A FAVORE DELL'ANAC**

Pag. **10** a **33** I concorrenti effettuano, **a pena di esclusione**, il pagamento del contributo previsto dalla legge in favore dell'Autorità Nazionale Anticorruzione per un importo pari a **€ 220,00** secondo le modalità di cui alla delibera

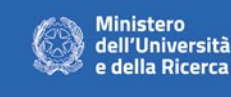

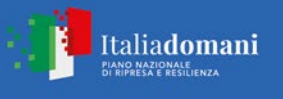

ANAC n. 830 del 21 dicembre 2021 pubblicata nella Gazzetta Ufficiale n. 64 del 17 marzo 2022 pubblicata sul sito dell'ANAC nella sezione "contributi in sede di gara" e allegano la ricevuta ai documenti di gara.

Il servizio GCG (Gestione Contributi Gara) è l'unico canale disponibile per il versamento del contributo dovuto al fine della partecipazione alle procedure di scelta del contraente.

L'operatore economico che intende partecipare a procedure di scelta del contraente per l'affidamento di lavori, servizi e forniture con il suddetto servizio potrà generare avvisi di pagamento pagoPA (identificati dallo IUV, Identificativo Univoco Versamento) e pagarli con una delle seguenti modalità:

- "Pagamento on line" mediante il nuovo Portale dei pagamenti dell'A.N.A.C., scegliendo tra i canali di pagamenti disponibili sul sistema pagoPA;
- "Pagamento mediante avviso" utilizzando le infrastrutture messe a disposizione da un Prestatore dei Servizi di Pagamento (PSP) abilitato a pagoPA (sportelli ATM, applicazione di home banking -servizio CBILL e di mobile payment, punti della rete di vendita dei generi di monopolio – tabaccai, SISAL e Lottomatica, casse predisposte presso la Grande Distribuzione Organizzata, ecc.).

Il concorrente dovrà allegare all'offerta copia della ricevuta di pagamento resa disponibile nella sezione "Pagamenti effettuati" del Portale dei pagamenti dell'A.N.A.C., a conclusione dell'operazione di pagamento con esito positivo e alla ricezione, da parte dell'Autorità, della ricevuta telematica inviata dai PSP.

In caso di mancata presentazione della ricevuta la stazione appaltante accerta il pagamento mediante consultazione del sistema FVOE.

Qualora il pagamento non risulti registrato nel sistema, la mancata presentazione della ricevuta potrà essere sanata ai sensi dell'art. 83, comma 9 del Codice, a condizione che il pagamento sia stato già effettuato prima della scadenza del termine di presentazione dell'offerta.

### **In caso di mancata dimostrazione dell'avvenuto pagamento, la Stazione appaltante esclude il concorrente dalla procedura di gara, ai sensi dell'art. 1, comma 67 della l. 266/2005.**

In caso di impossibilità di procedere alla generazione dell'avviso di pagamento pagoPA tramite il sistema di Gestione dei Contributi Gara e al successivo pagamento del contributo dovuto, si prega di prendere visione della comunicazione di ANAC del 29/1/2024 consultabile al link

[Avviso agli operatori economici per il pagamento degli importi a favore dell'Autorità -](https://www.anticorruzione.it/-/avviso-agli-operatori-economici-per-il-pagamento-degli-importi-a-favore-dell-autorit%C3%A0) www.anticorruzione.it

Se in prossimità della scadenza dovesse persistere l'impossibilità ad effettuare il pagamento mediante avviso pagoPA, gli Operatori Economici possono effettuare il versamento del contributo tramite bonifico bancario utilizzando le seguenti coordinate bancarie:

Istituto di credito: Banca Monte dei Paschi di Siena S.p.a. - Via del Tritone 14 - 00187 Roma IBAN: IT 92 E 01030 03200 000005748153 CODICE BIC/SWIFT: PASCITMMROM Intestatario c/c: Autorità Nazionale Anticorruzione

Nella causale del bonifico dovrà essere indicato il codice CIG della gara cui si intende partecipare, il nominativo e il codice fiscale dell'operatore economico.

La ricevuta del pagamento dovrà essere inviata alla casella di posta elettronica ufficio.urf@anticorruzione.it avendo cura di specificare:

- codice fiscale dell'operatore economico
- nominativo dell'operatore economico
- <span id="page-10-0"></span>indirizzo mail dell'operatore economico.

# **9. IMPOSTA DI BOLLO**

La documentazione che costituisce l'offerta dovrà essere presentata nel rispetto di quanto stabilito dal DPR 672/1972 in ordine all'assolvimento dell'imposta di bollo.

Italiadomani

ANO NAZIONALE<br>**I RIPRESA E RESILIENZA** 

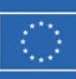

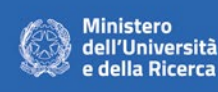

Il pagamento della suddetta imposta del valore di € 16,00 viene effettuato o tramite il servizio @e.bollo dell'Agenzia delle Entrate o per gli operatori economici esteri tramite il pagamento del tributo con bonifico utilizzando il codice Iban IT07Y0100003245348008120501 e specificando nella causale la propria denominazione, codice fiscale (se presente) e gli estremi dell'atto a cui si riferisce il pagamento.

A comprova del pagamento, il concorrente allega, nell'apposita sezione della Piattaforma, la ricevuta di pagamento elettronico rilasciata dal sistema @e.bollo ovvero del bonifico bancario.

In alternativa, il concorrente dovrà applicare n. 1 marca da bollo da € 16,00 (opportunamente annullata) su un foglio che contenga il nome della procedura, nonché i riferimenti dell'operatore economico stesso (denominazione e ragione sociale) ovvero sulla domanda di partecipazione. L'operatore economico dovrà allegare copia scansionata del foglio.

### **10.FASCICOLO VIRTUALE DELL'OPERATORE ECONOMICO**

<span id="page-11-0"></span>La verifica del possesso dei requisiti di carattere generale, tecnico-professionale ed economico- finanziario avviene attraverso l'utilizzo della Banca Dati ANAC e, nello specifico, mediante il Fascicolo Virtuale dell'Operatore Economico (FVOE).

Per ogni ulteriore informazione:

<https://www.anticorruzione.it/-/fascicolo-virtuale-dell-operatore-economico-fvoe>

La Stazione appaltante verifica il possesso dei requisiti di ordine generale accedendo al fascicolo virtuale dell'operatore economico (di seguito: FVOE).

Le circostanze di cui all'articolo 80 co. 1, 2, 3 e 4 del Codice sono cause di esclusione automatica. La sussistenza delle circostanze di cui all'articolo 80 co. 5 del Codice è accertata previo contraddittorio con l'operatore economico. L'operatore economico è tenuto ad inserire nel FVOE i dati e le informazioni richiesti per la comprova dei requisiti di ordine generale e speciale, qualora questi non siano già presenti nel fascicolo o non siano già in possesso della Stazione appaltante e non possano essere acquisiti d'ufficio da quest'ultima.

La Stazione appaltante richiederà all'operatore economico, tramite il portale di gara, l'accesso al FVOE.

<span id="page-11-1"></span>Il mancato consenso e/o il diniego all'accesso costituiscono motivo di esclusione dalla procedura di gara.

# **11.MODALITÀ DI PRESENTAZIONE DELL'OFFERTA E SOTTOSCRIZIONE DEI DOCUMENTI DI GARA**

L'offerta e la documentazione ad essa relativa devono essere redatte e trasmesse esclusivamente in formato elettronico, attraverso Sintel, entro e non oltre il "termine ultimo per la presentazione delle offerte" di cui al paragrafo 2.4, pena l'irricevibilità dell'offerta e comunque la non ammissione alla procedura.

L'offerta e la documentazione relativa alla procedura devono essere presentate esclusivamente attraverso la Piattaforma.

Non sono considerate valide le offerte presentate attraverso modalità diverse da quelle previste nel presente Disciplinare.

L'offerta deve essere sottoscritta con firma digitale o altra firma elettronica qualificata o firma elettronica avanzata.

Le dichiarazioni sostitutive si redigono ai sensi degli articoli 19, 46 e 47 del decreto del Presidente della Repubblica n. 445/2000.

# <span id="page-11-2"></span>**12. REGOLE PER LA PRESENTAZIONE DELL'OFFERTA**

L'operatore economico registrato a Sintel accede all'interfaccia "Dettaglio" della presente procedura e quindi all'apposito percorso guidato "Invia offerta", che consente di predisporre:

- una "busta telematica" contenente la documentazione amministrativa;
- una "busta telematica" contenente l'offerta tecnica;
- una "busta telematica" contenente l'offerta economica.

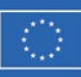

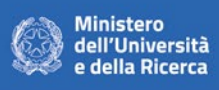

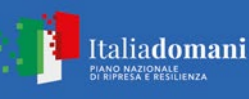

### **Si ricorda che le buste amministrativa e tecnica NON DEVONO CONTENERE alcun riferimento all'offerta economica, pena esclusione dalla gara per difetto di separazione delle buste.**

Si precisa che l'offerta viene inviata alla stazione appaltante solo dopo il completamento di tutti gli step (da 1 a 5, descritti nei successivi paragrafi da 15 a 19) componenti il percorso guidato "Invia offerta". Pertanto, al fine di limitare il rischio di non inviare correttamente la propria offerta, si raccomanda all'operatore economico di:

- accedere tempestivamente al percorso guidato "Invia offerta" in Sintel per verificare i contenuti richiesti dalla stazione appaltante e le modalità di inserimento delle informazioni. Si segnala che la funzionalità "Salva" consente di interrompere il percorso "Invia offerta" per completarlo in un momento successivo;
- compilare tutte le informazioni richieste e procedere alla sottomissione dell'offerta con congruo anticipo rispetto al termine ultimo per la presentazione delle offerte. Si raccomanda di verificare attentamente in particolare lo step 5 "Riepilogo" del percorso "Invia offerta", al fine di verificare che tutti i contenuti della propria offerta corrispondano a quanto richiesto dalla stazione appaltante, anche dal punto di vista del formato e delle modalità di sottoscrizione.

*N.B. come precisato nel documento allegato "Modalità tecniche per l'utilizzo della piattaforma Sintel" (cui si rimanda), in caso sia necessario allegare più di un file in uno dei campi predisposti nel percorso guidato "Invia offerta", questi devono essere inclusi in un'unica cartella compressa in formato .zip (o equivalente).*

L'operatore economico ha facoltà di inserire nella Piattaforma offerte successive che sostituiscono la precedente, ovvero ritirare l'offerta presentata, nel periodo di tempo compreso tra la data e ora di inizio e la data e ora di chiusura della fase di presentazione delle offerte. La stazione appaltante considera esclusivamente l'ultima offerta presentata.

Si precisa inoltre che:

- l'offerta è vincolante per il concorrente;
- con la trasmissione dell'offerta, il concorrente accetta tutta la documentazione di gara, allegati e chiarimenti inclusi.

Al momento della ricezione delle offerte, ai sensi dell'articolo 58, comma 5 del Codice, ciascun concorrente riceve notifica del corretto recepimento della documentazione inviata.

La Piattaforma consente al concorrente di visualizzare l'avvenuta trasmissione della domanda.

Il concorrente che intenda partecipare in forma associata (per esempio raggruppamento temporaneo di imprese/Consorzi, sia costituiti che costituendi) in sede di presentazione dell'offerta indica la forma di partecipazione e indica gli operatori economici riuniti o consorziati.

Tutta la documentazione da produrre deve essere in lingua italiana, o, se redatta in lingua straniera, deve essere corredata da traduzione giurata in lingua italiana. In caso di contrasto tra testo in lingua straniera e testo in lingua italiana prevarrà la versione in lingua italiana, essendo a rischio del concorrente assicurare la fedeltà della traduzione. È consentito presentare direttamente in lingua inglese le certificazioni emesse da Enti ufficiali e riconosciuti.

In caso di mancanza, incompletezza o irregolarità della traduzione della documentazione amministrativa, si applica l'articolo 83, comma 9 del Codice.

L'offerta vincola il concorrente per 180 giorni dalla scadenza del termine indicato per la presentazione dell'offerta. Nel caso in cui alla data di scadenza della validità delle offerte le operazioni di gara siano ancora in corso, sarà richiesto agli offerenti di confermare la validità dell'offerta sino alla data indicata e di produrre un apposito documento attestante la validità della garanzia prestata in sede di gara fino alla medesima data.

<span id="page-12-0"></span>Il mancato riscontro alla richiesta della stazione appaltante entro il termine fissato da quest'ultima è considerato come rinuncia del concorrente alla partecipazione alla gara.

# **13.SOCCORSO ISTRUTTORIO**

Le carenze di qualsiasi elemento formale della domanda, e in particolare, la mancanza, l'incompletezza e ogni altra irregolarità essenziale degli elementi e del DGUE, con esclusione di quelle afferenti all'offerta economica e

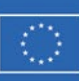

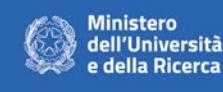

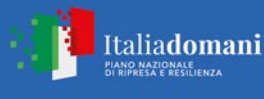

Pag. **13** a **33**

all'offerta tecnica, possono essere sanate attraverso la procedura di soccorso istruttorio di cui all'art. 83, comma 9 del Codice.

L'irregolarità essenziale è sanabile laddove non si accompagni ad una carenza sostanziale del requisito alla cui dimostrazione la documentazione omessa o irregolarmente prodotta era finalizzata. La successiva correzione o integrazione documentale è ammessa laddove consenta di attestare l'esistenza di circostanze preesistenti, vale a dire requisiti previsti per la partecipazione e documenti/elementi a corredo dell'offerta. Nello specifico valgono le seguenti regole:

- **-** il mancato possesso dei prescritti requisiti di partecipazione non è sanabile mediante soccorso istruttorio e determina l'esclusione dalla procedura di gara;
- **-** l'omessa o incompleta nonché irregolare presentazione delle dichiarazioni sul possesso dei requisiti di partecipazione e ogni altra mancanza, incompletezza o irregolarità del DGUE e della domanda, ivi compreso il difetto di sottoscrizione, sono sanabili, ad eccezione delle false dichiarazioni;
- **-** la mancata produzione della dichiarazione di avvalimento o del contratto di avvalimento, può essere oggetto di soccorso istruttorio solo se i citati elementi erano preesistenti e comprovabili con documenti di data certa anteriore al termine di presentazione dell'offerta;
- **-** la mancata presentazione di elementi a corredo dell'offerta (es. garanzia provvisoria e impegno del fideiussore) ovvero di condizioni di partecipazione gara (es. mandato collettivo speciale o impegno a conferire mandato collettivo), entrambi aventi rilevanza in fase di gara, sono sanabili, solo se preesistenti e comprovabili con documenti di data certa, anteriore al termine di presentazione dell'offerta;
- **-** la mancata presentazione di dichiarazioni e/o elementi a corredo dell'offerta, che hanno rilevanza in fase esecutiva (es. dichiarazione delle parti del servizio/fornitura ai sensi dell'art. 48, comma 4 del Codice) sono sanabili.

Ai fini della sanatoria la stazione appaltante assegna al concorrente un congruo termine – non superiore **a dieci giorni** – perché siano rese, integrate o regolarizzate le dichiarazioni necessarie, indicando il contenuto e i soggetti che le devono rendere.

Ove il concorrente produca dichiarazioni o documenti non perfettamente coerenti con la richiesta, la stazione appaltante può chiedere ulteriori precisazioni o chiarimenti, limitatamente alla documentazione presentata in fase di soccorso istruttorio, fissando un termine perentorio a pena di esclusione.

In caso di inutile decorso del termine, la stazione appaltante procede all'**esclusione** del concorrente dalla procedura.

Al di fuori delle ipotesi di cui all'articolo 83, comma 9, del Codice è facoltà della stazione appaltante invitare, se necessario, i concorrenti a fornire chiarimenti in ordine al contenuto dei certificati, documenti e dichiarazioni presentati.

Con riferimento all'omessa presentazione di copia dell'ultimo rapporto periodico sulla situazione del personale maschile e femminile, redatto ai sensi dell'articolo 46 decreto legislativo n. 198 del 2006, la mancata allegazione è sanabile, purché il rapporto sia stato redatto e trasmesso in data anteriore alla scadenza del termine per la presentazione delle offerte.

# **14.DOCUMENTAZIONE AMMINISTRATIVA - STEP 1**

<span id="page-13-0"></span>Al primo step del percorso guidato "Invia offerta" l'operatore economico deve inserire la documentazione amministrativa negli appositi campi, corrispondenti ai successivi paragrafi del presente disciplinare.

### <span id="page-13-1"></span>**14.1 DOMANDA DI PARTECIPAZIONE ED EVENTUALE PROCURA**

Il concorrente dovrà presentare, **a pena di esclusione dalla procedura**, la Dichiarazione sostitutiva di partecipazione, rilasciata ai sensi degli artt. 46 e 47 del D.P.R. n. 445/2000.

La domanda di partecipazione, è redatta in bollo e firmata digitalmente secondo il modello di cui all'allegato **n. 1** *"domanda di partecipazione"* e dovrà contenere tra le altre tutte le seguenti informazioni e dichiarazioni.

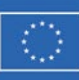

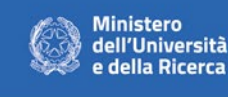

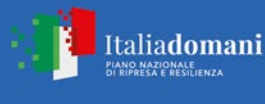

Nella domanda di partecipazione, il concorrente indica i propri dati identificativi (ragione sociale, codice fiscale, sede), la forma singola o associata con la quale partecipa alla gara e il CCNL applicato con l'indicazione del relativo codice alfanumerico unico di cui all'articolo 16-quater del decreto legge n. 76/20.

In caso di partecipazione in RTI, consorzio ordinario, aggregazione di aggregazione di retisti, GEIE, il concorrente fornisce i dati identificativi (ragione sociale, codice fiscale, sede) e il ruolo di ciascuna impresa (mandataria/mandante; capofila/consorziata).

Nel caso di consorzio di cooperative e imprese artigiane o di consorzio stabile di cui all'art. 45, comma 2 lett. b) e c) del Codice, il consorzio indica il consorziato per il quale concorre alla gara; qualora il consorzio non indichi per quale/i consorziato/i concorre, si intende che lo stesso partecipa in nome e per conto proprio.

#### **La domanda e le relative dichiarazioni sono sottoscritte ai sensi del D.Lgs. 82/2005:**

- **-** dal concorrente che partecipa in forma singola;
- **-** nel caso di raggruppamento temporaneo o consorzio ordinario costituiti, dalla mandataria/capofila.
- **-** nel caso di raggruppamento temporaneo o consorzio ordinario non ancora costituiti, da tutti i soggetti che costituiranno il raggruppamento o consorzio;
- **-** nel caso di aggregazioni di imprese aderenti al contratto di rete si fa riferimento alla disciplina prevista per i raggruppamenti temporanei di imprese, in quanto compatibile. In particolare:
	- a. **se la rete è dotata di un organo comune con potere di rappresentanza e con soggettività giuridica**, ai sensi dell'art. 3, comma 4-*quater*, del d.l. 10 febbraio 2009, n. 5, la domanda di partecipazione deve essere sottoscritta dal solo operatore economico che riveste la funzione di organo comune;
	- b. **se la rete è dotata di un organo comune con potere di rappresentanza ma è priva di soggettività giuridica**, ai sensi dell'art. 3, comma 4-*quater*, del d.l. 10 febbraio 2009, n. 5, la domanda di partecipazione deve essere sottoscritta dall'impresa che riveste le funzioni di organo comune nonché da ognuna delle imprese aderenti al contratto di rete che partecipano alla gara;
	- c. **se la rete è dotata di un organo comune privo del potere di rappresentanza o se la rete è sprovvista di organo comune, oppure se l'organo comune è privo dei requisiti di qualificazione richiesti per assumere la veste di mandataria**, la domanda di partecipazione deve essere sottoscritta dall'impresa aderente alla rete che riveste la qualifica di mandataria, ovvero, in caso di partecipazione nelle forme del raggruppamento da costituirsi, da ognuna delle imprese aderenti al contratto di rete che partecipa alla gara;
- nel caso di consorzio di cooperative e imprese artigiane o di consorzio stabile di cui all'art. 45, comma 2 lett. b) e c) del Codice, la domanda è sottoscritta dal consorzio medesimo.

In caso di incorporazione, fusione societaria o cessione o affitto d'azienda, le dichiarazioni di cui all'articolo 80, commi 1, 2 e 5, lettera l) del Codice, devono riferirsi anche ai soggetti di cui all'articolo 80 comma 3 del Codice che hanno operato presso la società incorporata, che si è fusa o che ha ceduto o dato in affitto l'azienda nell'anno antecedente la data di pubblicazione del bando di gara.

La Dichiarazione sostitutiva di partecipazione deve essere prodotta con assolvimento del pagamento dell'imposta di bollo come previsto dal presente disciplinare di gara. Il bollo è dovuto da:

- gli operatori singoli;
- in caso di RTI/Consorzi ordinari costituiti o costituendi e Aggregazioni di rete, dalla mandataria/capogruppo/organo comune;
- in caso di Consorzi di cui all'art. 45, comma 2, lettere b) e c) del D.Lgs. n. 50/2016 dal Consorzio.

La domanda e le relative dichiarazioni sono firmate dal legale rappresentante del concorrente o da un suo procuratore munito della relativa procura. In tal caso, il concorrente allega alla domanda copia conforme all'originale della procura oppure nel solo caso in cui dalla visura camerale del concorrente risulti l'indicazione espressa dei poteri rappresentativi conferiti con la procura, la dichiarazione sostitutiva resa dal procuratore attestante la sussistenza dei poteri rappresentativi risultanti dalla visura.

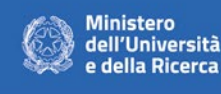

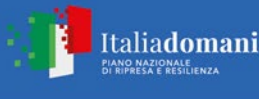

### <span id="page-15-0"></span>**14.2 DOCUMENTO DI GARA UNICO EUROPEO**

Il concorrente compila il Documento di gara unico europeo di cui allo schema allegato al DM del Ministero delle Infrastrutture e Trasporti del 18 luglio 2016 o successive modifiche messo a disposizione su <http://www.mit.gov.it/comunicazione/news/documento-di-gara-unico-europeo-dgue> e allegato alla presente procedura.

#### <span id="page-15-2"></span><span id="page-15-1"></span>**14.3 DICHIARAZIONI INTEGRATIVE E DOCUMENTAZIONE A CORREDO**

#### **14.3.1 DICHIARAZIONI INTEGRATIVE**

Ciascun concorrente rende le seguenti dichiarazioni, anche ai sensi degli artt. 46 e 47 del D.P.R. 445/2000, con le quali:

- <span id="page-15-3"></span>**1.** dichiara di aver preso visione dell'appalto e di tutta la documentazione ad essi allegata nonché di tutti i documenti, le norme e disposizioni ivi richiamate e citate, di averli attentamente letti e di accettarli senza condizione o riserva alcuna integralmente e incondizionatamente;
- **2.** dichiara di non trovarsi rispetto ad un altro partecipante alla presente procedura di affidamento, in una situazione di controllo di cui all'articolo 2359 del codice civile o in una qualsiasi relazione, anche di fatto, che comporti che le offerte sono imputabili ad un unico centro decisionale;
- **3.** dichiara di non partecipare alla medesima gara in altra forma singola o associata, né come ausiliaria per altro concorrente;
- **4.** dichiara i soci figuranti nel libro soci dell'impresa con le relative azioni/quote di capitale possedute;
- **5.** dichiara che non sussiste la causa interdittiva di cui all'art. 53, comma 16-ter, del D.Lgs. n.165/2001 nei confronti della Stazione Appaltante;
- **6.** dichiara i dati identificativi (nome, cognome, data e luogo di nascita, codice fiscale, comune di residenza etc.) dei soggetti di cui all'art. 80, comma 3 del Codice ovvero indica la banca dati ufficiale o il pubblico registro da cui i medesimi possono essere ricavati in modo aggiornato alla data di presentazione dell'offerta;
- **7.** dichiara di non incorrere nelle cause di esclusione di cui all'art. 80, comma 5 lett. c), c-bis), c-ter) e c-quater), fbis) e f-ter) del Codice;
- **8.** dichiara di ritenere l'offerta presentata e il relativo Piano Economico Finanziario sostenibile a lungo termine per l'intera durata del costituendo consorzio;
- **9.** dichiara di essere consapevole che nel caso in cui le verifiche tramite portale FVOE da espletarsi prima della stipula diano "esito negativo" e le verifiche antimafia diano "esito ostativo", il Politecnico di Milano non procederà all'aggiudicazione definitiva ed alla successiva stipula del contratto;
- **10.**accetta, ai sensi dell'art. 100, comma 2 del Codice, i requisiti particolari per l'esecuzione del contratto nell'ipotesi in cui risulti aggiudicatario;
- **11.**accetta i Patti di Integrità del Politecnico di Milano allegato alla documentazione di gara (art. 1, comma 17, della l. 190/2012);
- **12.**di essere edotto degli obblighi derivanti dal Piano triennale per la prevenzione della corruzione e della trasparenza adottati dalla stazione appaltante e reperibili sul sito internet della stazione appaltante al link [https://trasparenza.polimi.it/pagina769\\_prevenzione-della-corruzione.html](https://trasparenza.polimi.it/pagina769_prevenzione-della-corruzione.html)
- **13.**dichiara di essere edotto degli obblighi derivanti dal Codice etico e di comportamento adottato dalla stazione appaltante con Decreto Rettorale, Rep. 3183 - Prot. 67856 del 19 aprile 2019, reperibile al seguente link [https://www.normativa.polimi.it/fileadmin/user\\_upload/regolamenti/codici/Codice\\_Etico\\_e\\_di\\_comportam](https://www.normativa.polimi.it/fileadmin/user_upload/regolamenti/codici/Codice_Etico_e_di_comportamento_del_Politecnico_di_Milano_-_Parziale_modifica.pdf) [ento\\_del\\_Politecnico\\_di\\_Milano\\_-\\_Parziale\\_modifica.pdf](https://www.normativa.polimi.it/fileadmin/user_upload/regolamenti/codici/Codice_Etico_e_di_comportamento_del_Politecnico_di_Milano_-_Parziale_modifica.pdf) e si impegna, in caso di aggiudicazione, ad osservare e a far osservare ai propri dipendenti e collaboratori, per quanto applicabile, il suddetto codice, pena la risoluzione del contratto;
- **14.**autorizza qualora un partecipante alla gara eserciti la facoltà di "accesso agli atti", la stazione appaltante a rilasciare copia di tutta la documentazione presentata per la partecipazione alla gara **oppure** non autorizza, qualora un partecipante alla gara eserciti la facoltà di "accesso agli atti", la stazione appaltante a rilasciare copia dell'offerta tecnica e delle spiegazioni che saranno eventualmente richieste in sede di verifica delle offerte anomale, in quanto coperte da segreto tecnico/commerciale, indicandone le ragioni secondo quanto specificato

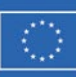

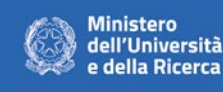

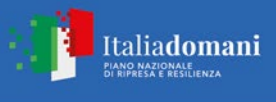

dall'art. 98 del D.Lgs. 30/2005 (**in caso di indicazione di segreti tecnici o commerciali da tutelare è obbligatorio allegare la motivazione secondo il modello allegato avendo cura di non indicare informazioni che anticipano elementi rilevanti dell'offerta tecnica, economica e dei giustificativi dell'anomalia. Tale dichiarazione dovrà essere adeguatamente motivata e comprovata ai sensi dell'art. 53, comma 5, lett. a), del Codice). Con la sottoscrizione della domanda di partecipazione dichiara inoltre di essere consapevole che in caso di mancata presentazione di tale dichiarazione, l'Amministrazione considererà tutti i documenti ricevuti privi di qualsiasi segreto tecnico o commerciale e procederà quindi, in caso di accesso agli atti, a trasmetterli interamente agli interessati**;

- **15.**attesta di essere informato, ai sensi e per gli effetti il regolamento (UE) 2016/679 del Parlamento europeo e del Consiglio, del 27 aprile 2016 applicabile dal 25 maggio 2018 che i dati raccolti saranno trattati, ai sensi del Regolamento UE n. 679/2016, esclusivamente nell'ambito della gara, per l'aggiudicazione e la stipula del successivo contratto di appalto a cui il presente documento si riferisce;
- **16.**il domicilio fiscale, il codice fiscale e la PEC a cui inviare le comunicazioni;
- **17.**indica le attività che eventualmente intende affidare in subappalto in caso di aggiudicazione;
- **18.**dichiara di essere a conoscenza che il Politecnico di Milano si riserva il diritto di procedere a verifiche, anche a campione, in ordine alla veridicità delle dichiarazioni;
- **19.**dichiara di essere a consapevole che, qualora fosse accertata la non veridicità di quanto dichiarato, verrà esclusa dalla procedura a evidenza pubblica, ovvero, se risultata aggiudicataria, decadrà dalla aggiudicazione medesima la quale verrà annullata e/o revocata dal Politecnico di Milano; inoltre che, qualora la non fosse accertata dopo la stipula, il contratto potrà essere risolto di diritto dal Politecnico di Milano ai sensi dell'art. 1456 cod. civ.
- **20.**di essere consapevole che il progetto che verrà realizzato dovrà rispettare il principio orizzontale del "Do No Significant Harm" (DNSH) ai sensi dell'articolo 17 del Regolamento (UE) 2020/852;
- **21.**si impegna ad assicurare all'interno del nuovo soggetto giuridico una quota di personale femminile e under 36 pari ciascuna al 30% del totale in caso di aggiudicazione.

### **22.**

### **Per gli operatori economici ammessi al concordato preventivo con continuità aziendale di cui all'art. 186 bis R.D. 16 marzo 1942, n. 267**

 indica, ad integrazione di quanto indicato nella parte III, sez. C, lett. d) del DGUE, gli estremi del provvedimento di ammissione al concordato e del provvedimento di autorizzazione a partecipare alle gare e l'organo competente che li ha rilasciati, e dichiara di non partecipare alla gara quale mandataria di un raggruppamento temporaneo di imprese e che le altre imprese aderenti al raggruppamento non sono assoggettate ad una procedura concorsuale ai sensi dell'art. 186 bis, comma 6 R.D. 16 marzo 1942, n. 267;

### **23.**

### **Per gli operatori economici che hanno un numero di dipendenti pari o superiore a 15 e inferiore a 50:**

- di impegnarsi a predisporre una relazione di genere sulla situazione del personale maschile e femminile in ognuna delle professioni ed in relazione allo stato di assunzioni, della formazione, della promozione professionale, dei livelli, dei passaggi di categoria o di qualifica, di altri fenomeni di mobilità, dell'intervento della Cassa integrazione guadagni, dei licenziamenti, dei prepensionamenti e pensionamenti, della retribuzione effettivamente corrisposta che dovrà essere consegnata, in caso di aggiudicazione, alla stazione appaltante, nonché alle rappresentanze sindacali aziendali, alla consigliera e al consigliere regionale di parità, entro 6 mesi dalla stipula del contratto;
- che, nei dodici mesi antecedenti alla presentazione dell'offerta nell'ambito della presente procedura, non ha violato l'obbligo di cui all'art. 47, comma 3, del D.L. n. 77/2021, convertito in L. n. 108/2021;
- di impegnarsi, in caso di aggiudicazione, a consegnare alla stazione appaltante, entro 6 mesi dalla stipula del contratto una relazione relativa all'assolvimento degli obblighi di cui alla medesima legge n. 68/1999 e alle eventuali sanzioni e provvedimenti disposti a loro carico nel triennio antecedente la data di

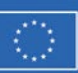

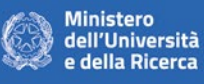

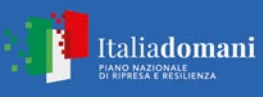

scadenza di presentazione delle offerte. La relazione dovrà essere trasmessa entro il medesimo termine anche alle rappresentanze sindacali aziendali;

#### **Per gli operatori economici che hanno un numero di dipendenti inferiore a 15:**

 che la propria azienda ha un numero di dipendenti inferiore a 15 e non è, pertanto, tenuta al rispetto di quanto prescritto dall'art.47, comma 2 e 3 e 3bis, del D.L. n. 77/2021, convertito in L. n. 108/2021.

Le suddette dichiarazioni, di cui ai punti da [1](#page-15-3) a 23, potranno essere rese utilizzando il modello di cui all'allegato 1 "Domanda di partecipazione" debitamente compilato e sottoscritto dagli operatori dichiaranti nonché dal sottoscrittore della domanda di partecipazione.

### **14.3.2 DOCUMENTAZIONE A CORREDO**

<span id="page-17-0"></span>Il concorrente allega:

- **1.** patti d'integrità firmati digitalmente per accettazione;
- **2.** imposta di bollo.
- **3. Per gli operatori economici che occupano più di 50 dipendenti**: copia dell'ultimo rapporto biennale sulla situazione del personale maschile e femminile in ognuna delle professioni ed in relazione allo stato di assunzioni, della formazione, della promozione professionale, dei livelli, dei passaggi di categoria o di qualifica, di altri fenomeni di mobilità, dell'intervento della Cassa integrazione guadagni, dei licenziamenti, dei prepensionamenti e pensionamenti, della retribuzione effettivamente corrisposta trasmesso alle rappresentanze sindacali aziendali, alla consigliera e al consigliere regionale di parità e relativa attestazione di conformità a quello trasmesso alle rappresentanze sindacali aziendali, alla consigliera e al consigliere regionale di parità;
- **4. Per gli operatori economici che occupano più di 50 dipendenti nel caso in cui non abbia provveduto alla trasmissione del rapporto nei termini indicati dall'articolo 46 del decreto legislativo n. 198/2006:** attestazione dell'avvenuta trasmissione alle rappresentanze sindacali aziendali e alla consigliera e al consigliere regionale di parità, in data anteriore a quella di presentazione dell'offerta del rapporto biennale sulla situazione del personale maschile e femminile in ognuna delle professioni ed in relazione allo stato di assunzioni, della formazione, della promozione professionale, dei livelli, dei passaggi di categoria o di qualifica, di altri fenomeni di mobilità, dell'intervento della Cassa integrazione guadagni, dei licenziamenti, dei prepensionamenti e pensionamenti, della retribuzione effettivamente corrisposta.

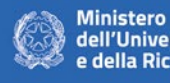

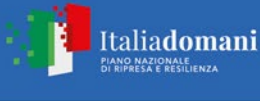

### **14.3.3 MODALITÀ DI CARICAMENTO DELLA DOCUMENTAZIONE AMMINISTRATIVA SULLA PIATTAFORMA TELEMATICA SINTEL**

<span id="page-18-0"></span>L'operatore economico dovrà allegare, a pena di esclusione, la documentazione sopra elencata sulla piattaforma telematica di gara utilizzando le apposite sezioni di seguito indicate.

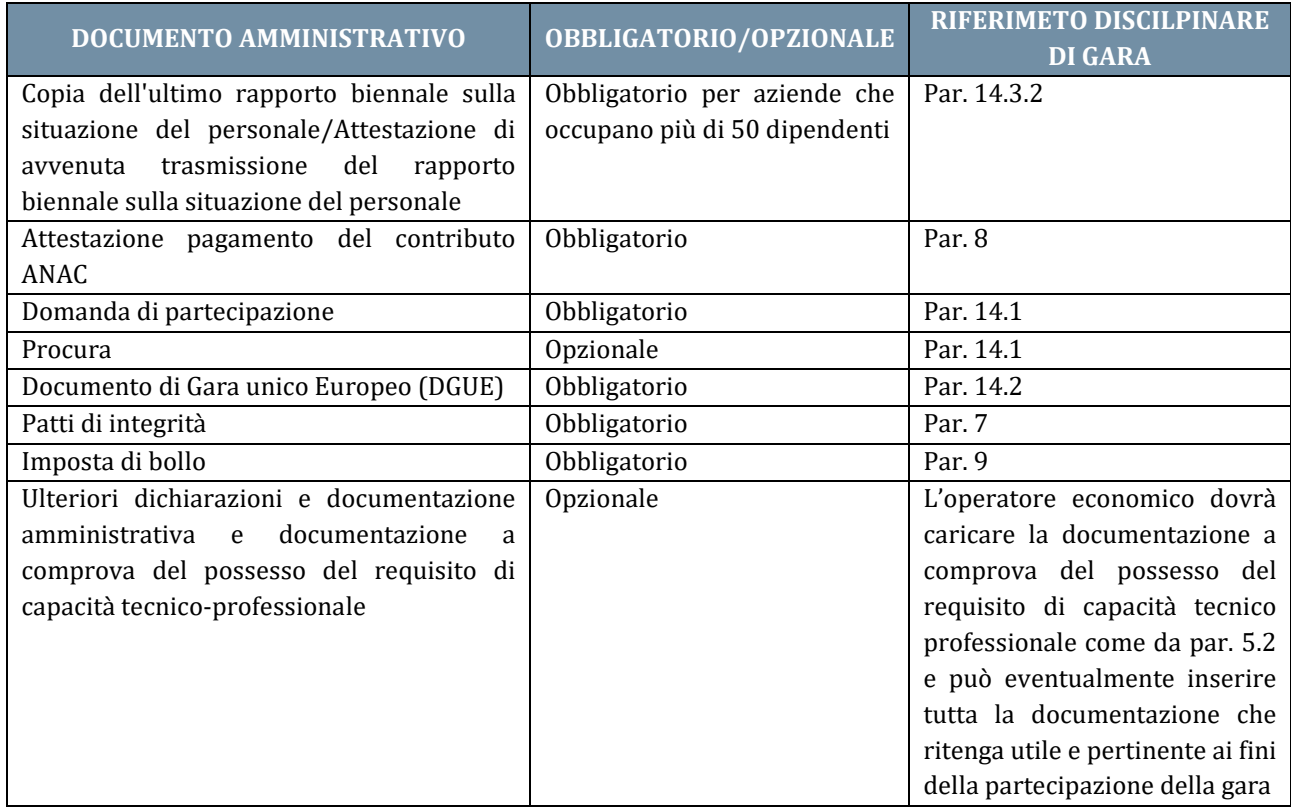

# **15.OFFERTA TECNICA - STEP 2**

<span id="page-18-1"></span>Al secondo step del percorso guidato "Invia offerta" l'operatore economico deve inserire la documentazione tecnica negli appositi campi, corrispondenti ai successivi paragrafi del presente disciplinare.

L'offerta tecnica è composta da un punteggio complessivo pari a **100 punti** come indicato nella tabella riepilogativa di seguito riportata.

Nei successivi paragrafi vengono definiti nello specifico i singoli criteri di valutazione tecnica previsti.

Tutti i criteri di valutazione andranno inseriti nel sistema telematico di gara nella forma di "valore vincolato a scelta singola" se non diversamente specificato.

### <span id="page-18-2"></span>**15.1 CONTENUTO DELL'OFFERTA TECNICA**

Il concorrente dovrà, **a pena di esclusione**, inviare e fare pervenire entro il termine fissato per la presentazione delle offerte attraverso il Sistema alla Stazione appaltante l'Offerta Tecnica che contenga, con riferimento ai criteri e sub-criteri di valutazione indicati nella tabella di cui al successivo paragrafo 19.1, i seguenti elementi:

**a) Relazione tecnica contenente la proposta progettuale** denominata *"Relazione Tecnica"* che dovrà contenere una proposta tecnico organizzativa rispetto ai criteri e sub-Criteri discrezionali riportati al successivo paragrafo 19.1 all'interno della "Tabella di Valutazione dell'Offerta Tecnica"

Tale Relazione Tecnica in formato .pdf dovrà essere, a pena di esclusione: i) sottoscritta digitalmente; ii) immessa a sistema.

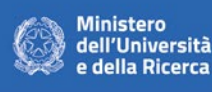

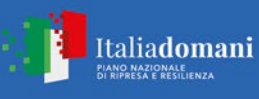

La relazione tecnica dovrà argomentare in ordine alle seguenti tematiche:

- 1. progetto dettagliato;
- 2. elenco attrezzature, degli impianti e degli spazi messi a disposizione;
- 3. elenco delle risorse umane messe a disposizione e proposta di organizzazione del personale che verrà impiegato per la realizzazione dell'infrastruttura di ricerca;
- 4. allocazione dei rischi, secondo lo schema di matrice dei rischi contenuto nell'art. 7 dell'all. A capitolato speciale esito della fase II di dialogo competitivo;
- 5. tecnologie proposte per le attività/obiettivi;
- 6. modalità di utilizzo e accesso delle infrastrutture tecnologiche di proprietà del concorrente e/o del costituendo consorzio;
- 7. ogni altro aspetto utile per la presentazione della proposta progettuale.

### **b) Statuto e patti para consortili del costituendo consorzio**

I documenti in formato .pdf dovranno essere, a pena di esclusione: i) sottoscritti digitalmente; ii) immessi a sistema.

#### **c) Regolamento sui diritti di proprietà della ricerca**

Il documento in formato .pdf dovrà essere, a pena di esclusione: i) sottoscritto digitalmente; ii) immesso a sistema.

**d)** Una dichiarazione anche essa sottoscritta digitalmente contenente l'**indicazione analitica delle parti dell'Offerta Tecnica coperte da riservatezza**, con riferimento a marchi, know-how, brevetti, ecc. Il concorrente potrà inviare tale dichiarazione utilizzando l'All. 6 *"Eventuale documentazione coperta da riservatezza"* attraverso il suo inserimento nell'apposito spazio del Sistema.

Le parti dell'Offerta Tecnica coperte da riservatezza dovranno essere motivate secondo le fattispecie di cui al D.lgs. 98 del D.Lgs. 30/2005. Ai sensi dell'art 98 del D.lgs. 30/2005, costituiscono segreti commerciali le informazioni aziendali e le esperienze tecnico-industriali, comprese quelle commerciali, soggette al legittimo controllo del detentore, ove tali informazioni:

- siano segrete, nel senso che non siano nel loro insieme o nella precisa configurazione e combinazione dei loro elementi generalmente note o facilmente accessibili agli esperti ed agli operatori del settore;
- abbiano valore economico in quanto segrete;
- siano sottoposte, da parte delle persone al cui legittimo controllo sono soggette, a misure da ritenersi ragionevolmente adeguate a mantenerle segrete".

**In caso di mancata presentazione di tale dichiarazione o non riconducibilità delle parti dell'offerta coperte da riservatezza a quanto previsto dall'art. 98 del D.lgs. 30/2005, l'Amministrazione considererà tutti i documenti ricevuti privi di qualsiasi segreto tecnico o commerciale e procederà quindi, in caso di accesso agli atti, a trasmetterli interamente agli interessati. Il concorrente a tal fine allega anche una copia della relazione tecnica adeguatamente oscurata nelle parti ritenute costituenti segreti tecnici e commerciali. Resta ferma, la facoltà della stazione appaltante di valutare la fondatezza delle motivazioni addotte e di chiedere al concorrente di dimostrare tangibile la sussistenza di eventuali segreti tecnici e commerciali.**

**e)** Eventuali ulteriori dichiarazioni e documentazione tecnica: l'Operatore economico può eventualmente inserire tutta la documentazione tecnica che ritenga utile e pertinente ai fini della partecipazione della gara.

L'offerta tecnica deve rispettare le caratteristiche minime stabilite nel Progetto, pena l'esclusione dalla procedura di gara, nel rispetto del principio di equivalenza di cui all'art. 68 del Codice.

L'offerta tecnica, **a pena di esclusione**, deve essere sottoscritta con firma digitale dal legale rappresentante del concorrente o da un suo procuratore.

Nel caso di concorrenti associati, l'offerta dovrà essere sottoscritta con le modalità indicate per la sottoscrizione della domanda di cui al Par. 14.1.

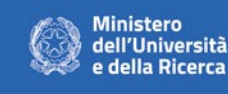

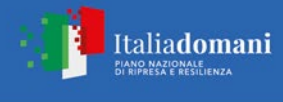

# **16.OFFERTA ECONOMICA - STEP 3**

<span id="page-20-0"></span>**Al terzo step del percorso guidato "Invia offerta" l'operatore economico deve** inserire nel campo "Offerta economica" il valore complessivo della propria offerta, espresso in Euro I.V.A. esclusa, utilizzando un massimo di cinque cifre decimali separate dalla virgola (non deve essere utilizzato alcun separatore delle migliaia) con le caratteristiche sotto specificate.

Il campo **"Offerta economica",** il concorrente, pena l'esclusione dalla gara, dovrà essere valorizzato dal concorrente.

**Il valore che dovrà essere indicato a sistema sarà il valore massimo dell'investimento per la realizzazione del progetto a carico del socio privato del costituendo consorzio (51% del budget totale). Il valore dovrà essere espresso in Euro, con cinque cifre decimali.**

ATTENZIONE: ULTERIORI VINCOLI PER LA FORMULAZIONE DELL'OFFERTA ECONOMICA

- non sono ammesse offerte pari a zero;
- non sono ammesse offerte superiori alla base d'asta, pena l'esclusione dalla procedura di gara.
- a. **Il campo a) "di cui costi della sicurezza afferenti l'attività svolta dall'operatore economico" dovrà essere valorizzato con importo pari a € 0,00 dal momento che i costi della sicurezza afferenti l'attività saranno a carico del costituendo consorzio.**
- b. Il campo **"di cui costi del personale"** non sarà editabile dal momento che non ci sono costi della manodopera individuati dalla Stazione appaltante poiché tutte le spese inserenti il personale saranno a carico del costituendo consorzio.
- c. Il campo "**di cui costi della sicurezza derivanti da interferenza**" non modificabile. Il campo sarà valorizzato con € 0,00 dal momento che non sono stati individuati costi della sicurezza derivanti da interferenza.

*Attenzione: il valore indicato nel campo grigio, non modificabile e di sola consultazione, "Offerta economica complessiva" è dato dalla somma tra il valore inserito nel campo "Offerta economica" e il valore inserito nel campo "Costi della sicurezza derivanti da interferenza" (quest'ultimo non modificabile).*

L' operatore economico dovrà caricare all'interno della busta economica anche:

**a) Piano Economico Finanziario** sottoscritto digitalmente.

Tale documento è finalizzato a dimostrare la sostenibilità economica e finanziaria dell'offerta tecnica ed economica presentata.

Il Piano economico finanziario dovrà essere composto da:

- un foglio di calcolo elettronico contenente il piano economico finanziario per la durata del costituendo consorzio;
- da una relazione di accompagnamento che spieghi e motivi le metodologie.

Il piano dovrà contenere le seguenti informazioni minime:

- valore di ricavo presunto: specificando le metodologie e le ipotesi adottate per la stima;<br>costi per forniture:
- costi per forniture;
- costi per personale di management dell'infrastruttura;
- costi per energia elettrica e altre utenze/consumabili necessari per la realizzazione del progetto;
- altri costi variabili;
- eventuali canoni di concessione/comodato/affitto;
- eventuali spese per investimento e relative quote di ammortamento;

#### **b) Ulteriore documentazione di carattere economico**

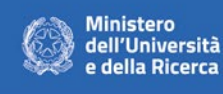

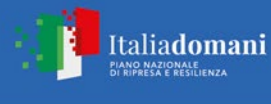

L'operatore economico può eventualmente inserire tutta la documentazione economica che ritenga utile e pertinente ai fini della partecipazione della gara.

<span id="page-21-0"></span>L'offerta economica, **a pena di esclusione**, è sottoscritta con le modalità indicate per la sottoscrizione della domanda di cui al Par. 14.1.

# **17.RIEPILOGO DELL'OFFERTA - STEP 4**

#### **Allo step 4 firma digitale del documento del percorso "Invia offerta",** l'Operatore Economico deve:

- scaricare dalla schermata a sistema denominata "Firma Digitale del documento", il Documento d'offerta in formato .pdf riportante le informazioni immesse a sistema.
- sottoscrivere il predetto documento d'offerta, scaricato in formato .pdf; la sottoscrizione dovrà essere effettuata tramite firma digitale - secondo le modalità di cui all'allegato Modalità tecniche di utilizzo della Piattaforma Sintel - dal legale rappresentante del concorrente (o persona munita da comprovati poteri di firma la cui procura deve essere allegata nella Documentazione Amministrativa).

Si rammenta che eventuali firme multiple su detto file pdf devono essere apposte come meglio esplicato nel richiamato allegato "Modalità tecniche di utilizzo della Piattaforma Sintel".

Si rammenta che il "Documento d'offerta" costituisce offerta e contiene elementi essenziali della medesima. Il file scaricato non può pertanto essere modificato in quanto, le eventuali modifiche costituiscono variazione di elementi essenziali.

L'Operatore Economico per concludere l'invio dell'offerta deve allegare a Sistema il "Documento d'offerta" in formato pdf sottoscritto come sopra descritto.

Solo a seguito dell'upload di tale documento d'offerta in formato .pdf sottoscritto come richiesto, il concorrente può passare allo step 5 "RIEPILOGO ED INVIO DELL'OFFERTA" del percorso "Invia offerta" per completare la presentazione effettiva dell'offerta mediante la funzionalità "INVIA OFFERTA" che, si rammenta, deve avvenire entro e non oltre il termine perentorio di presentazione delle offerte.

<span id="page-21-1"></span>Nel caso di concorrenti associati, l'offerta dovrà essere sottoscritta con le modalità indicate per la sottoscrizione della domanda di cui al Par. 14.1.

### **18.INVIO OFFERTA - STEP 5**

**Al quinto step del percorso guidato "Invia offerta"** l'operatore economico visualizza il riepilogo di tutte le informazioni componenti la propria offerta. L'operatore economico, per concludere il percorso guidato ed inviare l'offerta, deve cliccare l'apposito tasto "Invia offerta". Sintel restituirà un messaggio a video dando evidenza del buon esito dell'invio dell'offerta.

**ATTENZIONE: VERIFICARE I CONTENUTI DELL'OFFERTA PRIMA DI PROCEDERE ALL'INVIO DELLA STESSA**

Si precisa che è di fondamentale importanza verificare allo step 5 del percorso guidato "Invia offerta" tutte le informazioni inserite nel percorso guidato stesso. È possibile ad es. aprire i singoli allegati inclusi nell'offerta, controllare i valori dell'offerta economica e la correttezza delle informazioni riportate nel "documento d'offerta". Si precisa inoltre che nel caso in cui l'offerta venga inviata, e vengano successivamente individuati degli errori, è necessario procedere ad inviare una nuova offerta che sostituisca tutti gli elementi della precedente (busta amministrativa, tecnica ed economica).

# **19.CRITERIO DI AGGIUDICAZIONE**

<span id="page-21-2"></span>L'appalto è aggiudicato in base al criterio dell'offerta economicamente più vantaggiosa individuata sulla base del miglior rapporto qualità/prezzo, ai sensi dell'art. 95, comma 2 del Codice.

La valutazione dell'offerta tecnica e dell'offerta economica sarà effettuata in base ai seguenti punteggi:

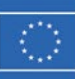

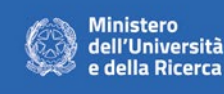

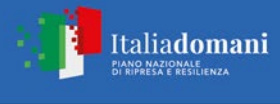

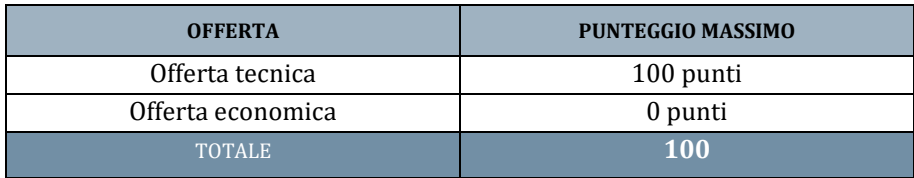

### <span id="page-22-0"></span>**19.1 CRITERI DI VALUTAZIONE DELL'OFFERTA TECNICA**

Il punteggio dell'offerta tecnica è attribuito sulla base dei criteri di valutazione elencati nella sottostante tabella con la relativa ripartizione dei punteggi.

Nella colonna identificata con la lettera "D" vengono indicati i "Punteggi discrezionali", vale a dire i punteggi il cui coefficiente è attribuito in ragione dell'esercizio della discrezionalità spettante alla commissione giudicatrice.

#### **Tabella di Valutazione dell'Offerta Tecnica**

Modalità di valutazione: "D" discrezionale – valutazione della relazione tecnica da Commissione:

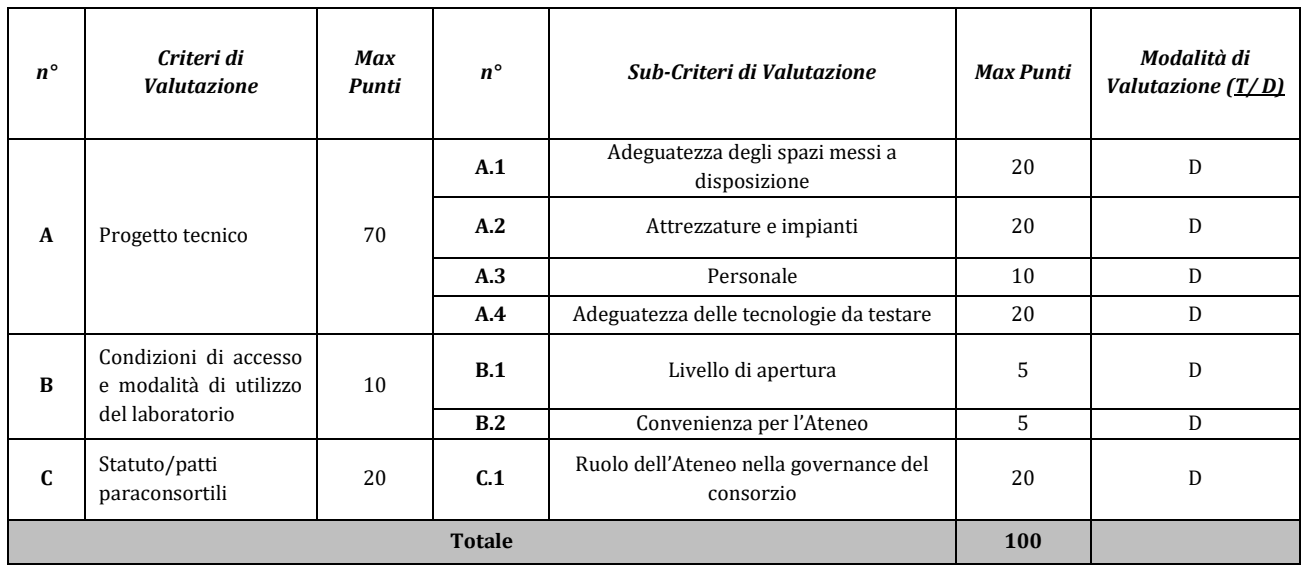

Il concorrente è escluso dalla gara nel caso in cui consegua un punteggio inferiore alla soglia minima di sbarramento pari a 60 punti.

### <span id="page-22-1"></span>**19.2 CRITERI DISCREZIONALI**

La Commissione provvederà a valutare i singoli elementi dell'Offerta tecnica di ciascun concorrente sulla base dei criteri qui sotto specificati utilizzando le motivazioni di seguito elencate:

#### **A.1. Adeguatezza degli spazi messi a disposizione**

Saranno oggetto di valutazione gli spazi messi a disposizione per la realizzazione degli impianti pilota e per la fase di testing così come descritti nel progetto di gara, in particolare sarà valutata l'adeguatezza in relazione alla natura tecnica degli impianti pilota stessi.

#### **A.2 Attrezzature e impianti**

Saranno oggetto di valutazione le attrezzature messe a disposizione per la realizzazione degli impianti pilota e per la fase di testing, in particolare sarà valutata la loro adeguatezza in relazione alla natura tecnica degli impianti pilota stessi.

Italiadomani

**IANO NAZIONALE<br>U RIPRESA E RESILIENZA** 

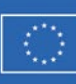

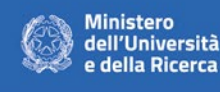

#### **A.3 Personale**

Sarà valutata l'adeguatezza dell'organigramma relativo al personale impiegato così come rappresentato nella relazione tecnica in funzione del raggiungimento degli obiettivi di progetto.

#### **A.4 Adeguatezza delle tecnologie da testare**

Saranno valutate le tecnologie proposte per i primi tre skid, con particolare riguardo anche alla sostenibilità ambientale in ottica del principio DNSH già contemplato dal progetto iniziale. ambientale in ottica del principio DNSH già contemplato dal progetto iniziale.

#### **B.1 Livello di apertura**

Sarà valutata la possibilità di accesso all'infrastruttura per gli operatori esterni: altre università, centri di ricerca e aziende.

#### **B.2 Convenienza per l'Ateneo**

Sarà valutata la convenienza per il Politecnico di Milano di vedere realizzata l'infrastruttura di ricerca, in particolare saranno presi in considerazione i vantaggi che l'infrastruttura porterà all'Ateneo e le opportunità che si creeranno grazie a Techcelera™.

#### **C.1. Ruolo dell'Ateneo nella Governance del consorzio**

Sarà valutato il ruolo del Politecnico di Milano (socio pubblico) nella gestione del costituendo consorzio a partecipazione mista pubblico-privata, nello specifico sarà vagliata la congruità del ruolo dell'Ateneo in considerazione dell'entità del finanziamento pubblico del MUR.

### <span id="page-23-0"></span>**19.3 COMPROVA**

Si riportano di seguito le metodologie di comprova per i seguenti Sub-Criteri oggetto di valutazione, per i quali la comprova è prevista:

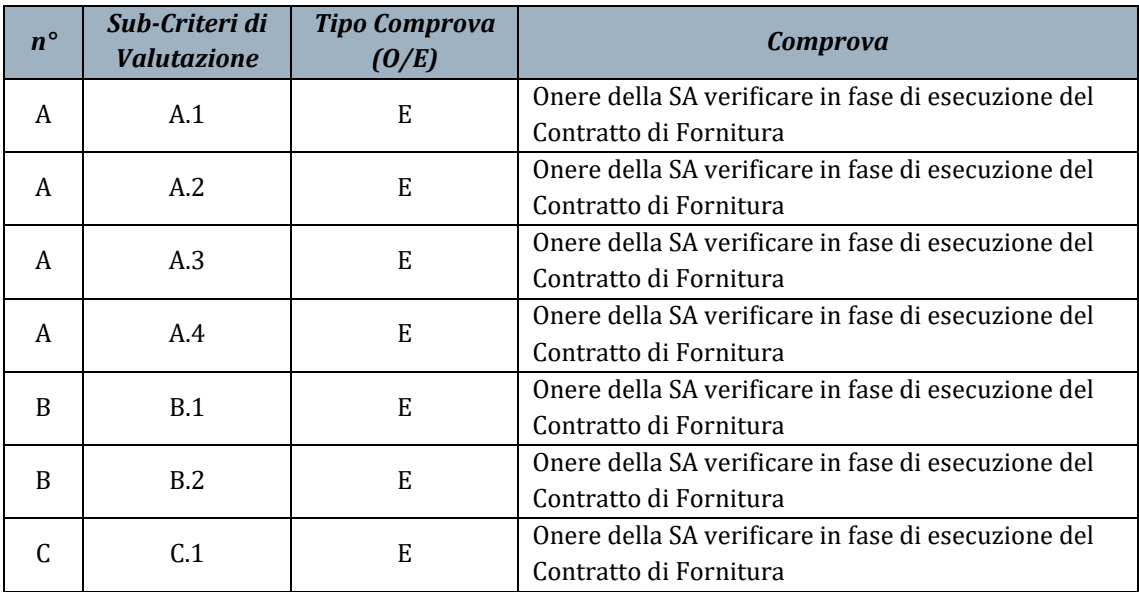

Si precisa che nella colonna "Tipo Comprova (O/E)":

- con la lettera **"O"** vengono indicati i "Sub-Criteri", **la cui comprova avviene in sede di offerta e verificata della commissione giudicatrice**;

- con la lettera **"E"** vengono indicati i "Sub-Criteri", **la cui comprova avviene in sede di stipula del contratto o in corso dell'esecuzione dell'appalto**.

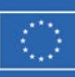

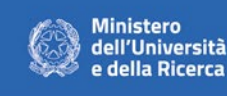

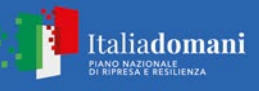

# **20.METODO DI ATTRIBUZIONE DEL COEFFICIENTE PER IL CALCOLO DEL PUNTEGGIO DELL'OFFERTA TECNICA**

<span id="page-24-0"></span>A ciascuno dei *Sub-Criteri di Valutazione* di natura Discrezionale di cui ai nn. B.5 e D.1, il punteggio è attribuito moltiplicando il punteggio massimo previsto per il sub-criterio per un coefficiente discrezionale assegnato sulla base del metodo del *"confronto a coppie"* come da linee guida ANAC n. 2/2016, paragrafo V.

Una volta terminati i "confronti a coppie", per ogni elemento, ciascun commissario somma i valori attribuiti a ciascun concorrente e li trasforma in coefficienti compresi tra zero ed uno, attribuendo il coefficiente pari ad uno al concorrente che ha conseguito il valore più elevato e proporzionando, ad esso, il valore conseguito dagli altri concorrenti; le medie dei coefficienti determinati da ciascun commissario vengono trasformate in coefficienti definitivi, riportando ad uno la media più alta e proporzionando ad essa le altre. Nel caso le offerte da valutare siano inferiori a tre, i coefficienti sono determinati come media dei coefficienti attribuiti discrezionalmente dai singoli commissari, trasformati in coefficienti definitivi riportando ad uno la media più alta e proporzionando ad essa le altre.

Nel caso le offerte da valutare siano inferiori a tre l'attribuzione dei punteggi relativi ai singoli Sub-Criteri di Valutazione di natura discrezionale verrà fatta in base ai seguenti giudizi cui corrispondono i relativi "coefficienti percentuali":

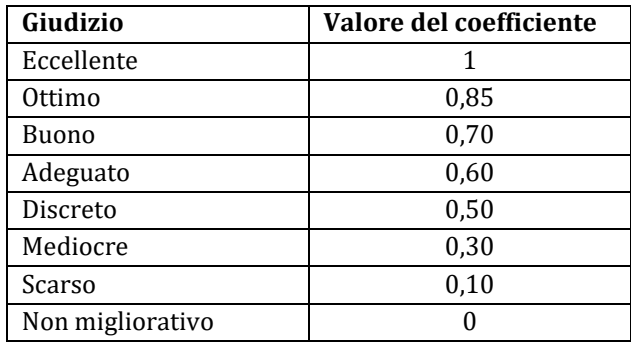

La commissione calcola la media aritmetica dei coefficienti attribuiti dai singoli commissari all'offerta in relazione al sub-criterio in esame, al fine di ottenere il coefficiente medio da applicare al medesimo.

<span id="page-24-1"></span>Quanto agli elementi cui è assegnato un punteggio tabellare identificato dalla colonna "T" della tabella, il relativo punteggio è assegnato, automaticamente e in valore assoluto, sulla base della presenza o assenza nell'offerta, dell'elemento richiesto.

### **21.METODO PER IL CALCOLO DEI PUNTEGGI**

La commissione, terminata l'attribuzione dei coefficienti agli elementi qualitativi e tabellari, procederà, in relazione a ciascuna offerta, all'attribuzione dei punteggi per ogni singolo criterio secondo il metodo *aggregativo compensatore,* secondo quanto indicato nelle linee guida dell'ANAC n. 2/2016, par. VI n.1.

Il punteggio è dato dalla seguente formula:

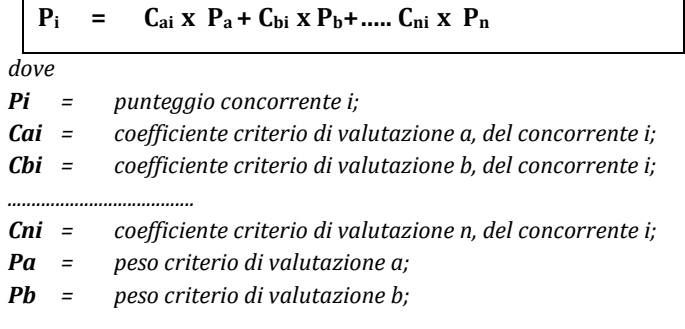

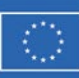

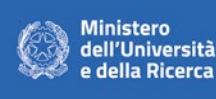

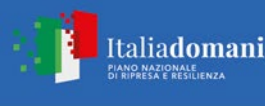

#### *…………………………… Pn = peso criterio di valutazione n.*

<span id="page-25-0"></span>Al risultato della suddetta operazione verranno sommati i punteggi tabellari, già espressi in valore assoluto, ottenuti dall'offerta del singolo concorrente.

# **22.COMMISSIONE GIUDICATRICE**

La commissione giudicatrice è nominata, ai sensi dell'art. 216, comma 12 del Codice, dopo la scadenza del termine per la presentazione delle offerte ed è composta da un numero dispari pari a n. 3 membri, esperti nello specifico settore cui si riferisce l'oggetto del contratto. In capo ai commissari non devono sussistere cause ostative alla nomina ai sensi dell'art. 77, comma 9, del Codice. A tal fine i medesimi rilasciano apposita dichiarazione alla stazione appaltante.

La stazione appaltante pubblica, sul profilo di committente, nella sezione "Amministrazione trasparente" la composizione della commissione giudicatrice e i curricula dei componenti, ai sensi dell'art. 29, comma 1 del Codice. La commissione giudicatrice è responsabile della valutazione delle offerte tecniche ed economiche dei concorrenti e di regola, lavora a distanza con procedure telematiche che salvaguardino la riservatezza delle comunicazioni.

# **23.SVOLGIMENTO OPERAZIONI DI GARA**

<span id="page-25-1"></span>La pubblicità delle sedute è garantita attraverso la comunicazione ai concorrenti delle operazioni svolte durante la seduta di gara da inviarsi, tramite piattaforma, al termine della stessa.

L'Amministrazione pubblicherà nella sezione documentazione della procedura, l'elenco degli operatori economici che hanno presentato offerta, suddivisi per lotti, ove presenti.

La prima seduta telematica avrà luogo il giorno

### **04/04/2023 alle ore 11:15**

secondo le specifiche tecniche definite dal gestore della piattaforma telematica. Nel corso della prima seduta telematica, si procederà, operando attraverso il Sistema, allo svolgimento delle seguenti attività:

- a) verifica della ricezione delle offerte tempestivamente presentate attraverso la piattaforma
- b) verifica della ricezione delle offerte tempestivamente presentate nonché della validità della firma digitale apposta;

Si precisa a tal proposito che essendo la gara in questione una procedura telematica ciò consente, per le modalità con cui viene gestita, di tracciare qualsivoglia operazione di apertura dei file contenenti i documenti di gara, assicurando in tal modo il rispetto dei principi di trasparenza e imparzialità che devono presiedere le procedure di gara pubbliche, eliminando il rischio che l'appalto venga aggiudicato ad un offerente che avrebbe dovuto essere escluso o che non soddisfa i criteri di selezione stabiliti dalla legge di gara.

# **24.VERIFICA DELLA DOCUMENTAZIONE AMMINISTRATIVA**

<span id="page-25-2"></span>Durante la prima seduta telematica il RUP o suo delegato procederà alla verifica della ricezione delle offerte tempestivamente presentate attraverso la piattaforma.

Il RUP, in seduta riservata, procede a:

- a) controllare la completezza della documentazione amministrativa presentata;
- b) verificare la conformità della documentazione amministrativa a quanto richiesto nel presente disciplinare;
- c) redigere apposito verbale.

Il RUP provvede a:

a) attivare la procedura di soccorso istruttorio di cui a al paragrafo 13;

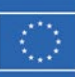

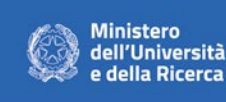

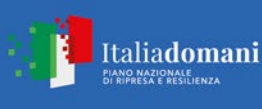

b) adottare il provvedimento che determina le esclusioni e le ammissioni dalla procedura di gara, provvedendo altresì alla sua pubblicazione sul sito della stazione appaltante, nella sezione "Amministrazione Trasparente" e alla sua comunicazione immediata e comunque entro un termine non superiore a cinque giorni.

È fatta salva la possibilità di chiedere agli offerenti, in qualsiasi momento nel corso della procedura, di presentare tutti i documenti complementari o parte di essi, qualora questo sia necessario per assicurare il corretto svolgimento della procedura.

### <span id="page-26-0"></span>**25.VALUTAZIONE DELLE OFFERTE TECNICHE ED ECONOMICHE**

Il RUP, procederà all'apertura (sblocco) delle buste tecniche e a consegnare gli atti alla Commissione giudicatrice. In una o più sedute riservate la Commissione procederà all'esame ed alla valutazione delle offerte tecniche e all'assegnazione dei relativi punteggi applicando i criteri e le formule indicati nel bando e nel presente Disciplinare. Gli esiti della valutazione sono registrati dalla Piattaforma.

La commissione giudicatrice rende visibile ai concorrenti, con le modalità di cui al paragrafo 23 (svolgimento delle operazioni di gara):

- a) i punteggi tecnici attribuiti alle singole offerte tecniche;
- b) le eventuali esclusioni dalla gara dei concorrenti.

Al termine della verifica della valutazione delle offerte tecniche, verranno allegati nella sezione "documentazione di gara" i verbali della commissione con i relativi punteggi tecnici. La pubblicazione dei verbali verrà comunicata tramite piattaforma a tutti i partecipanti.

Al termine delle operazioni di cui sopra la Piattaforma consente la prosecuzione della procedura ai soli concorrenti ammessi alla valutazione delle offerte economiche.

Le offerte economiche, nonché il documento d'offerta, resteranno non accessibili in Sintel ed il relativo contenuto non sarà visibile né dalla stazione appaltante, né dagli operatori economici, né da terzi.

**A seguito della valutazione della documentazione tecnica, il RUP, o suo delegato, procederà all'apertura della busta telematica contenente l'offerta economica e a consegnare gli atti alla Commissione giudicatrice, che procederà alla valutazione della stessa secondo quanto previsto dal successivo par. 25**.

L'attribuzione del punteggio all'offerta economica è effettuata dalla Piattaforma secondo il metodo di attribuzione del coefficiente per il calcolo del punteggio dell'offerta economica di cui al paragrafo 20.

Nel caso in cui le offerte di due o più concorrenti ottengano lo stesso punteggio complessivo, ma punteggi differenti per il prezzo e per tutti gli altri elementi di valutazione, è collocato primo in graduatoria il concorrente che ha ottenuto il miglior punteggio sull'offerta tecnica.

Nel caso in cui le offerte di due o più concorrenti ottengano lo stesso punteggio complessivo e gli stessi punteggi parziali per il prezzo e per l'offerta tecnica, i predetti concorrenti, su richiesta della stazione appaltante, presentano un'offerta migliorativa sul prezzo entro il termine indicato dalla stazione appaltante. La richiesta è effettuata secondo le modalità previste al paragrafo 2.3. È collocato primo in graduatoria il concorrente che ha presentato la migliore offerta. Ove permanga l'ex aequo la commissione procede mediante al sorteggio ad individuare il concorrente che verrà collocato primo nella graduatoria. La stazione appaltante comunica il giorno e l'ora del sorteggio secondo le modalità previste al paragrafo 2.3.

La commissione giudicatrice rende visibile ai concorrenti, con le modalità di cui al paragrafo 23, i prezzi offerti. All'esito delle operazioni di cui sopra, la commissione, redige la graduatoria e comunica la proposta di aggiudicazione al RUP.

La Stazione appaltante procederà dunque all'individuazione dell'unico parametro numerico finale per la formulazione della graduatoria, ai sensi dell'art. 95, comma 9 del Codice.

Italiadomani

ANO NAZIONALE<br>**I RIPRESA E RESILIENZA** 

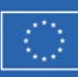

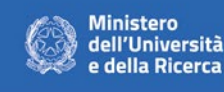

All'esito delle predette operazioni, il Sistema consentirà la visualizzazione della classificazione delle offerte ammesse secondo la graduatoria decrescente delle offerte in ragione del punteggio attribuito a ciascun concorrente, fatti salvi i casi in cui si renderà necessario procedere all'aggiudicazione offline: in questi casi sarà la Commissione a stilare, in modalità offline, la graduatoria provvisoria, nel rispetto dell'ordine decrescente delle offerte ammesse.

Qualora il Sistema individui offerte che superano la soglia di anomalia di cui all'art. 97, comma 3 del Codice, e in ogni altro caso in cui, in base a elementi specifici, l'offerta appaia anormalmente bassa, la Commissione, chiude la seduta dando comunicazione al RUP, che procederà alla verifica della congruità dell'offerta.

In qualsiasi fase delle operazioni di valutazione delle offerte tecniche ed economiche, la Commissione provvede a comunicare, tempestivamente al RUP - che procederà, sempre, ai sensi dell'art. 76, comma 5, lett. b) del Codice - i casi di esclusione da disporre per:

- mancata separazione dell'offerta economica dall'offerta tecnica, ovvero inserimento di elementi concernenti il prezzo nella documentazione amministrativa o nell'offerta tecnica;
- presentazione di offerte parziali, plurime, condizionate, alternative nonché irregolari, ai sensi dell'art. 59, comma 3, lett. a) del Codice, in quanto non rispettano i documenti di gara, ivi comprese le specifiche tecniche, o anormalmente basse;
- presentazione di offerte inammissibili, ai sensi dell'art. 59, comma 4, lett. a) e c) del Codice, in quanto la Commissione giudicatrice ha ritenuto sussistenti gli estremi per informativa alla Procura della Repubblica per reati di corruzione o fenomeni collusivi o ha verificato essere in aumento rispetto all'importo a base di gara;
- <span id="page-27-0"></span>- mancato superamento della soglia di sbarramento per l'offerta tecnica, ove prevista.

### **26.VERIFICA DEL PIANO ECONOMICO FINANZIARIO**

In sede di valutazione del piano economico finanziario sarà tenuta in particolare considerazione:

- la coerenza tra i ricavi, i costi e comunque tutti i valori presentati, rispetto a quanto presentato in offerta tecnica;
- la coerenza tra le spese per investimento presentate rispetto a quanto presentato in offerta tecnica;
- la coerenza e correttezza delle metodologie di stima e di calcolo adottate;
- il valore dell'utile d'impresa.

#### VALUTAZIONE DEL P.E.F.

La Stazione appaltante in sede di verifica della documentazione economica procederà alla valutazione del Piano Economico Finanziario presentato.

<span id="page-27-1"></span>La valutazione avverrà in base all'effettiva congruenza tra l'offerta tecnica presentata (layout tecnici, investimenti, etc.) e il Piano economico allegato.

# **27.AGGIUDICAZIONE DELL'APPALTO E STIPULA DEL CONTRATTO**

All'esito delle operazioni, il RUP formulerà la proposta di aggiudicazione in favore del concorrente che ha presentato la migliore offerta, chiudendo le operazioni di gara.

Qualora nessuna offerta risulti conveniente o idonea in relazione all'oggetto del contratto, la Stazione appaltante si riserva la facoltà di non procedere all'aggiudicazione ai sensi dell'art. 95, comma 12 del Codice.

La verifica dei requisiti generali e speciali avverrà, ai sensi dell'art. 85, comma 5 Codice, sull'offerente cui la Stazione appaltante ha deciso di aggiudicare l'appalto.

Prima dell'aggiudicazione, la Stazione appaltante, ai sensi dell'art. 85 comma 5 del Codice, richiede al concorrente cui ha deciso di aggiudicare l'appalto di presentare i documenti di cui all'art. 86 del Codice, ai fini della prova dell'assenza dei motivi di esclusione di cui all'art. 80 (ad eccezione, con riferimento ai subappaltatori, del comma

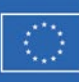

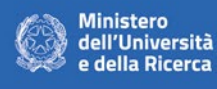

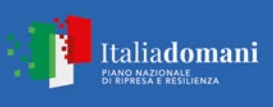

4) e del rispetto dei criteri di selezione di cui all'art. 83 del medesimo Codice. Tale verifica avverrà attraverso l'utilizzo del sistema FVOE.

Ai sensi dell'art. 95, comma 10, la Stazione appaltante prima dell'aggiudicazione procede, laddove non effettuata in sede di verifica di congruità dell'offerta, alla valutazione di merito circa il rispetto di quanto previsto dall'art. 97, comma 5, lett. d) del Codice.

La Stazione appaltante, previa verifica ed approvazione della proposta di aggiudicazione ai sensi degli artt. 32, comma 5 e 33, comma 1 del Codice, aggiudica l'appalto.

L'aggiudicazione diventa efficace, ai sensi dell'art. 32, comma 7 del Codice, all'esito positivo della verifica del possesso dei requisiti prescritti.

In caso di esito negativo delle verifiche, la Stazione appaltante procederà alla revoca dell'aggiudicazione, alla segnalazione all'ANAC nonché all'incameramento della garanzia provvisoria. La Stazione appaltante aggiudicherà, quindi, al secondo graduato procedendo altresì, alle verifiche nei termini sopra indicati.

Nell'ipotesi in cui l'appalto non possa essere aggiudicato neppure a favore del concorrente collocato al secondo posto nella graduatoria, l'appalto verrà aggiudicato, nei termini sopra detti, scorrendo la graduatoria.

\*\*\*

La Stazione appaltante procederà a richiedere all'operatore economico collocato al primo posto della graduatoria provvisoria di merito di voler produrre:

- eventuale documentazione ai fini degli adempimenti di cui all'art. 85 del D. Lgs. 6.9.2011 n. 159, ove tali informazioni non siano state acquisite in precedenza dalla stazione appaltante;
- dichiarazione sostitutiva familiari conviventi (D.P.R. n. 445 del 28.12.2000) ai fini della verifica delle misure di prevenzione "allegato 6 - Dichiarazione sostitutiva familiari conviventi".

I documenti sopra indicati dovranno essere presentati, entro il termine di 10 giorni solari dalla richiesta, a pena di esclusione, attraverso l'invio in formato elettronico attraverso l'apposita area "comunicazioni" del sistema telematico di gara. In caso di richiesta di chiarimenti saranno concessi ulteriori 10 giorni solari a decorrere dalla data di ricezione dalla richiesta per far pervenire quanto richiesto dalla Stazione appaltante.

La Stazione appaltante si riserva in qualsiasi momento di chiedere gli originali dei documenti prodotti in copia conforme all'originale.

Successivamente, si procederà agli adempimenti relativi all'aggiudicazione ai sensi dell'art. 32 del D. Lgs. n. 50/2016.

\*\*\*

La costituzione del consorzio è subordinata al positivo esito delle procedure previste dalla normativa vigente in materia di lotta alla mafia, fatto salvo quanto previsto dall'art. 88 comma 4-bis e 89 e dall'art. 92 comma 3 del d.lgs. 159/2011.

Trascorsi i termini previsti dall'art. 92, commi 2 e 3 d.lgs. 159/2011 dalla consultazione della Banca dati, la stazione appaltante procede alla stipula del contratto anche in assenza di dell'informativa antimafia, salvo il successivo recesso dal contratto laddove siano successivamente accertati elementi relativi a tentativi di infiltrazione mafiosa di cui all'art. 92, comma 4 del d.lgs. 159/2011.

Ai sensi dell'articolo 3, comma 3, del decreto legge n. 76/2020, convertito in legge n. 120/20, si procede alla costituzione del consorzio previa acquisizione dell'informativa liberatoria provvisoria, anche quando l'accertamento è eseguito da un soggetto che non risulti censito salvo il successivo recesso dal contratto, laddove sia accertata dopo la stipulazione del contratto la sussistenza di una delle cause interdittive di cui al d.lgs. 159/11.

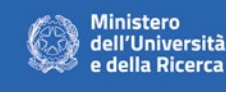

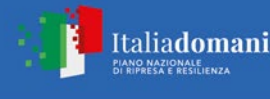

L'iscrizione nell'elenco dei fornitori prestatori di servizi e esecutori di lavori di cui all'articolo 1, comma 53 della legge 190/201 (cd. white list), nonché l'iscrizione nell'anagrafe antimafia degli esecutori equivale al rilascio dell'informazione antimafia.

Si applica l'art. 32, comma 8 del Codice. A seguito di richiesta motivata proveniente dall'aggiudicatario la data di stipula del contratto può essere differita purché ritenuta compatibile con la sollecita esecuzione del contratto stesso.

**La costituzione del consorzio potrà avvenire solo a seguito di richiesta di parere alla Corte dei Conti ai sensi dell'art. 5 co. 3 d.lgs. 175/2016.**

**A seguito del parere della Corte dei conti la Stazione appaltante si riserva di valutare le eventuali osservazioni e proposte di integrazioni oggetto del parere della Corte di Conti anche in contradditorio con il soggetto privato che sarà selezionato per la costituzione della società mista e della realizzazione del partenariato pubblico privato istituzionalizzato.**

All'atto della costituzione del consorzio, l'aggiudicatario deve presentare la garanzia definitiva da calcolare sull'importo contrattuale, secondo le misure e le modalità previste dall'art. 103 del Codice.

L'aggiudicatario è tenuto a rilasciare dichiarazioni relative agli obblighi in tema di tracciabilità dei flussi finanziari di cui alla L. 13 agosto 2010, n. 136.

Nei casi di cui all'art. 110 comma 1 del Codice la stazione appaltante interpella progressivamente i soggetti che hanno partecipato alla procedura di gara, risultanti dalla relativa graduatoria, al fine di stipulare un nuovo contratto per la costituzione del consorzio.

Sono a carico dell'aggiudicatario anche tutte le spese contrattuali, gli oneri fiscali quali imposte e tasse - ivi comprese quelle di registro ove dovute - relative alla costituzione del consorzio.

Le spese relative alla pubblicazione dell'avviso sui risultati della procedura di affidamento, ai sensi dell'art. 216, comma 11 del Codice e del d.m. 2 dicembre 2016 (GU 25.1.2017 n. 20), sono a carico dell'aggiudicatario e dovranno essere rimborsate alla stazione appaltante entro il termine di sessanta giorni dall'aggiudicazione.

L'importo presunto delle spese di pubblicazione è stimato in  $\epsilon$  5.000,00. La Stazione appaltante comunicherà all'aggiudicatario l'importo effettivo delle suddette spese, nonché le relative modalità di pagamento.

<span id="page-29-0"></span>L'assetto contrattuale sarà costituito dallo statuto e dai patti paraconsortili, in forma notarile e da eventuali contratti di servizio, stipulati in forma privata, con modalità elettronica.

# **28.ADEMPIMENTI PER LA STIPULA DEL CONTRATTO**

In seguito alla comunicazione di cui all'art. 76, comma 5, lett. a), del D. Lgs. n. 50/2016, viene richiesto all'aggiudicatario di far pervenire alla Stazione appaltante nel termine di 10 giorni solari dalla richiesta la seguente documentazione:

- idoneo documento comprovante la prestazione di una garanzia definitiva in favore della Stazione appaltante, a garanzia degli impegni contrattuali, secondo le modalità e condizioni indicate nel successivo paragrafo 29 del presente Disciplinare di gara;
- rimborso spese relative alla pubblicazione del bando e dell'avviso sui risultati della procedura di affidamento. L'importo verrà comunicato dopo il termine delle operazioni di pubblicazione dell'aggiudicazione. L 'importo è stimabile solo a consuntivo.

In caso di mancata produzione di quanto richiesto entro e non oltre 10 giorni solari dalla richiesta si provvederà all'eventuale escussione della garanzia provvisoria e revoca dell'aggiudicazione. In caso di richiesta di chiarimenti saranno concessi ulteriori 10 giorni solari a decorrere dalla data di ricezione dalla richiesta per far pervenire quanto richiesto dalla Stazione appaltante.

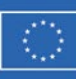

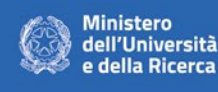

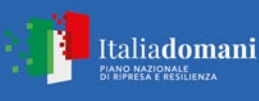

<span id="page-30-0"></span>La Stazione appaltante pubblica gli avvisi di aggiudicazione sulla GUUE ai sensi dell'art. 98 del D. Lgs. 50/2016 e in base a quanto previsto in tema di pubblicità legale degli appalti.

# **29.GARANZIA DEFINITIVA**

A garanzia di tutte della sottoscrizione degli atti costitutivi del consorzio e della realizzazione del progetto TechcelraTM, l'aggiudicatario dovrà prestare, ai sensi e con le modalità di cui all'art. 103 del D. Lgs. n. 50/2016, una garanzia calcolata sul valore del costo del progetto in capo al soggetto privato.

La garanzia definitiva dovrà rispettare tutte le condizioni previste dall'art. 103 del D. Lgs. n. 50/2016.

La garanzia può essere prestata:

- a. con bonifico, con versamento presso IT34T0569601620000001600X69 , intestato alla stazione appaltante presso filiale di Banca Popolare di Sondrio - Agenzia 21 Politecnico avente come causale di versamento il nome della presente procedura di gara "REALIZZAZIONE DEL TECHCELERA™".
- b. fideiussione bancaria o assicurativa rilasciata da imprese bancarie o assicurative che rispondano ai requisiti di cui all'art. 93, comma 3 del Codice che rispondono ai requisiti di solvibilità previsti dalle leggi che ne disciplinano le rispettive attività o rilasciata da un intermediario finanziario iscritto nell'albo di cui all'articolo 106 del decreto legislativo 1 settembre 1993, n. 385; svolgono in via esclusiva o prevalente attività di rilascio di garanzie; sono sottoposte a revisione contabile da parte di una società di revisione iscritta all'albo previsto dall'articolo 161 del decreto legislativo 24 febbraio 1998, n. 58; abbiano i requisiti minimi di solvibilità richiesi dalla vigente normativa bancaria assicurativa rispondano ai requisiti di cui all'art. 93, comma 3 del Codice.
- c. con altri strumenti e canali di pagamento elettronici previsti dall'ordinamento vigente.

Gli operatori economici, prima di procedere alla sottoscrizione, sono tenuti a verificare che il soggetto garante sia in possesso dell'autorizzazione al rilascio di garanzie mediante accesso ai seguenti siti internet:

- **-** <http://www.bancaditalia.it/compiti/vigilanza/intermediari/index.html>
- **-** <http://www.bancaditalia.it/compiti/vigilanza/avvisi-pub/garanzie-finanziarie>
- **-** [http://www.bancaditalia.it/compiti/vigilanza/avvisi-pub/soggetti-non](http://www.bancaditalia.it/compiti/vigilanza/avvisi-pub/soggetti-non-%20legittimati/Intermediari_non_abilitati.pdf)[legittimati/Intermediari\\_non\\_abilitati.pdf](http://www.bancaditalia.it/compiti/vigilanza/avvisi-pub/soggetti-non-%20legittimati/Intermediari_non_abilitati.pdf)
- **-** [http://www.ivass.it/ivass/imprese\\_jsp/HomePage.jsp](http://www.ivass.it/ivass/imprese_jsp/HomePage.jsp)

In caso di prestazione di **garanzia fideiussoria**, questa dovrà:

- 1. contenere espressa menzione dell'oggetto del contratto di appalto e del soggetto garantito (Politecnico di Milano);
- 2. essere intestata a tutti gli operatori economici del costituito/costituendo raggruppamento temporaneo o consorzio ordinario o GEIE, ovvero a tutte le imprese retiste che partecipano alla gara ovvero, in caso di consorzi di cui all'art. 45, comma 2 lett. b) e c) del Codice, al solo consorzio;
- 3. essere conforme allo schema tipo approvato con decreto del Ministro dello sviluppo economico di concerto con il Ministro delle infrastrutture e dei trasporti e previamente concordato con le banche e le assicurazioni o loro rappresentanze.
- 4. essere conforme agli schemi di polizza tipo di cui al comma 4 dell'art. 127 del Regolamento (nelle more dell'approvazione dei nuovi schemi di polizza-tipo, la fideiussione redatta secondo lo schema tipo previsto dal Decreto del Ministero delle attività produttive del 23 marzo 2004, n. 123, dovrà essere integrata mediante la previsione espressa della rinuncia all'eccezione di cui all'art. 1957, comma 2, del codice civile, mentre ogni riferimento all'art. 30 della l. 11 febbraio 1994, n. 109 deve intendersi sostituito con l'art. 93 del Codice).

La garanzia fideiussoria deve essere **sottoscritta** da un soggetto in possesso dei poteri necessari per impegnare il garante ed essere **prodotta** in una delle seguenti forme:

**-** in originale o in copia autentica ai sensi dell'art. 18 del D.P.R. 28 dicembre 2000, n. 445;

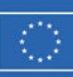

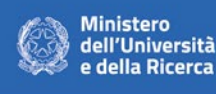

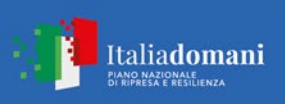

- **-** documento informatico, ai sensi dell'art. 1, lett. p) del d.lgs. 7 marzo 2005 n. 82 sottoscritto con firma digitale dal soggetto in possesso dei poteri necessari per impegnare il garante;
- **-** copia informatica di documento analogico (scansione di documento cartaceo) secondo le modalità previste dall'art. 22, commi 1 e 2, del d.lgs. 82/2005. In tali ultimi casi la conformità del documento all'originale dovrà esser attestata dal pubblico ufficiale mediante apposizione di firma digitale (art. 22, comma 1, del d.lgs. 82/2005) ovvero da apposita dichiarazione di autenticità sottoscritta con firma digitale dal notaio o dal pubblico ufficiale (art. 22, comma 2 del d.lgs. 82/2005).
- **-** in duplicato informatico dell'originale informatico conforme alle disposizioni dell'articolo 23-bis D. Lgs. n. 82/2005.

In caso di richiesta di estensione della durata e validità dell'offerta e della garanzia fideiussoria, il concorrente potrà produrre una nuova garanzia provvisoria di altro garante, in sostituzione della precedente, a condizione che abbia espressa decorrenza dalla data di presentazione dell'offerta.

L'importo della garanzia e del suo eventuale rinnovo **è ridotto** secondo le misure e le modalità di cui all'art. 93, comma 7 del Codice.

<span id="page-31-0"></span>Per fruire di dette riduzioni il concorrente segnala e documenta nell'offerta il possesso dei relativi requisiti fornendo copia dei certificati posseduti.

### **30.GESTORE DEL SISTEMA**

Fermo restando che, per la presente procedura, stazione appaltante è **Politecnico di Milano***,* la stessa si avvale del supporto tecnico del Gestore del Sistema (sistema di intermediazione telematica di Regione Lombardia denominato "Sintel"), incaricato anche dei servizi di conduzione tecnica delle applicazioni informatiche necessarie al funzionamento del Sistema, il quale assume ogni responsabilità al riguardo.

# **31.ACCESSO**

<span id="page-31-1"></span>L'accesso agli atti della procedura è assicurato in modalità digitale mediante acquisizione diretta dei dati e delle informazioni inseriti nelle piattaforme di e-procurement, nel rispetto di quanto previsto dall'articolo 35 del Codice e dalle vigenti disposizioni in materia di diritto di accesso ai documenti amministrativi. Gli atti, i dati e le informazioni di gara sono resi disponibili ai partecipanti alla procedura secondo le modalità indicate all'articolo 36 del codice.

Nel caso in cui l'operatore economico presenti un'offerta contenente parti omissate, nella comunicazione dell'aggiudicazione la stazione appaltante dà atto delle decisioni assunte sulle richieste di oscuramento. Nel caso di rigetto della richiesta di oscuramento, prima del decorso del termine per l'impugnazione della decisione previsto all'articolo 36, comma 4, del codice, la stazione appaltante rende disponibile la documentazione omissando le parti di cui è stato chiesto l'oscuramento. Decorso inutilmente il termine per l'impugnazione della decisione, è resa disponibile dell'offerta comprensiva delle parti ritenute non oscurabili.

In caso di ricorso all'inversione procedimentale gli atti della procedura sono messi a disposizione con le modalità suindicate, avvertendo che la documentazione amministrativa non ha formato oggetto di valutazione da parte della stazione appaltante.

In caso di richiesta di accesso agli atti, come previsto dal Regolamento di Ateneo, emanato con Decreto del Direttore Generale Rep. n. 7760 Prot. n. 113938 del 04/12/2017, verrà applicato il tariffario approvato dal Consiglio di Amministrazione il 28/11/2017 visibile al seguente indirizzo:

[https://www.normativa.polimi.it/fileadmin/user\\_upload/regolamenti/regolamenti\\_generali/388\\_rimborso\\_cos](https://www.normativa.polimi.it/fileadmin/user_upload/regolamenti/regolamenti_generali/388_rimborso_costi_riproduzione_e_ricerca_di_documenti.pdf) ti riproduzione e ricerca di documenti.pdf

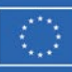

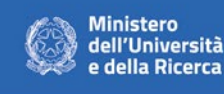

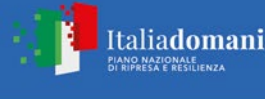

### **32.DEFINIZIONE DELLE CONTROVERSIE**

<span id="page-32-1"></span><span id="page-32-0"></span>Per le controversie derivanti dal contratto è competente il Foro di Milano*,* rimanendo espressamente esclusa la compromissione in arbitri.

# **33.TRATTAMENTO DEI DATI PERSONALI**

Ai sensi e per gli effetti del Regolamento UE n. 679/2016, la parti così come individuate, denominate e domiciliate dal presente Disciplinare, in qualità di autonomi Titolari del trattamento, dichiarano reciprocamente di essere informate e di acconsentire, tramite sottoscrizione di questo documento, che i dati personali raccolti e considerati nel corso dell'esecuzione del presente contratto saranno trattati esclusivamente per le finalità previste dal contratto stesso ed in ottemperanza delle misure di sicurezza necessarie per garantire la loro integrità e riservatezza.

Le Parti, in qualità di Titolari autonomi del trattamento, si impegnano a raccogliere i dati degli interessati per le rispettive finalità rispettando il principio di liceità del trattamento. L'eventuale utilizzo dei dati per finalità ulteriori è condizionato alla manifestazione di espresso consenso specifico da parte dell'interessato.

In caso di servizi che richiedano il trasferimento di dati personali dal Politecnico al Fornitore o la raccolta di dati personali da parte del Fornitore nell'ambito dello svolgimento del servizio per conto del Politecnico, il Fornitore verrà nominato all'avvio dei servizi dal Committente con apposito atto negoziale ai sensi dell'art. 28 e seguenti del GDPR "Responsabile del trattamento" in relazione alle attività connesse alla esecuzione del presente contratto. Punto di contatto del Responsabile per la protezione dei dati per il Politecnico di Milano è: [privacy@polimi.it.](mailto:privacy@polimi.it)

Il Responsabile Unico del Procedimento Dott. Ivano Ciceri Milano, 15/03/2024

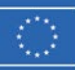

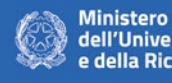

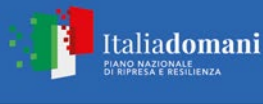